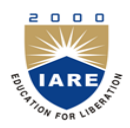

# **INSTITUTE OF AERONAUTICAL ENGINEERING**

**(Autonomous)**

Dundigal, Hyderabad - 500 043

## **COMPUTER SCIENCE AND ENGINEERING**

## **TUTORIAL QUESTION BANK**

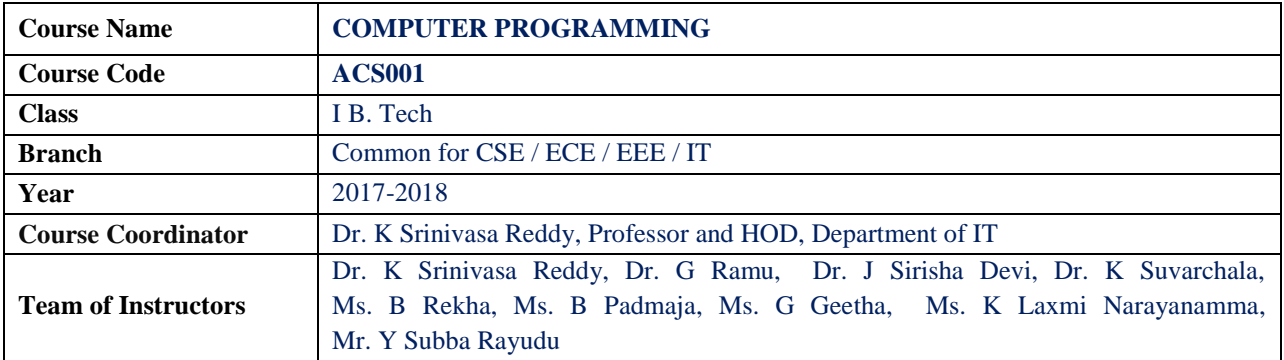

#### **COURSE OBJECTIVES (COs):**

**The course should enable the students to:**

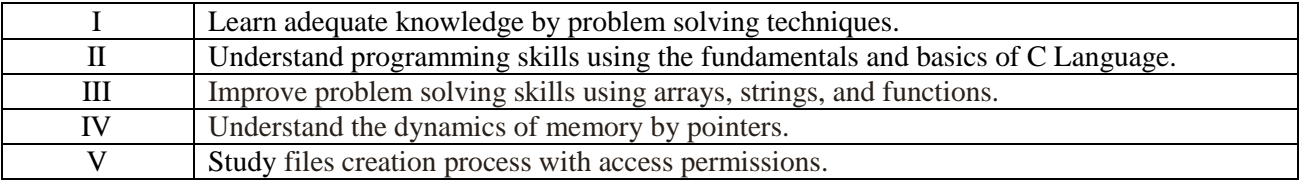

#### **COURSE LEARNING OUTCOMES (CLOs):**

**Students, who complete the course, will have demonstrated the ability to do the following:**

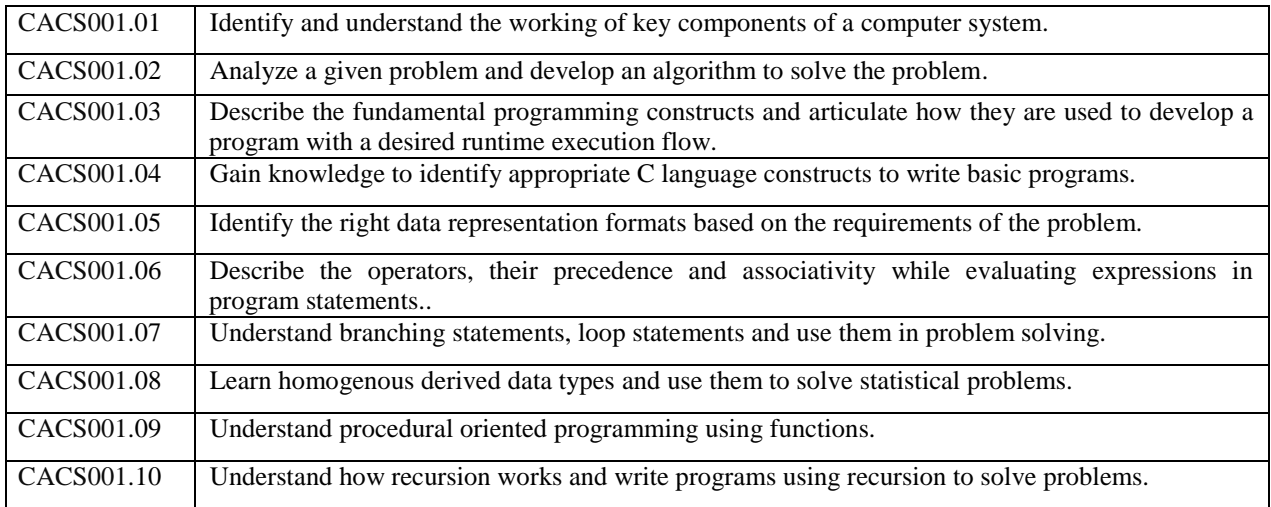

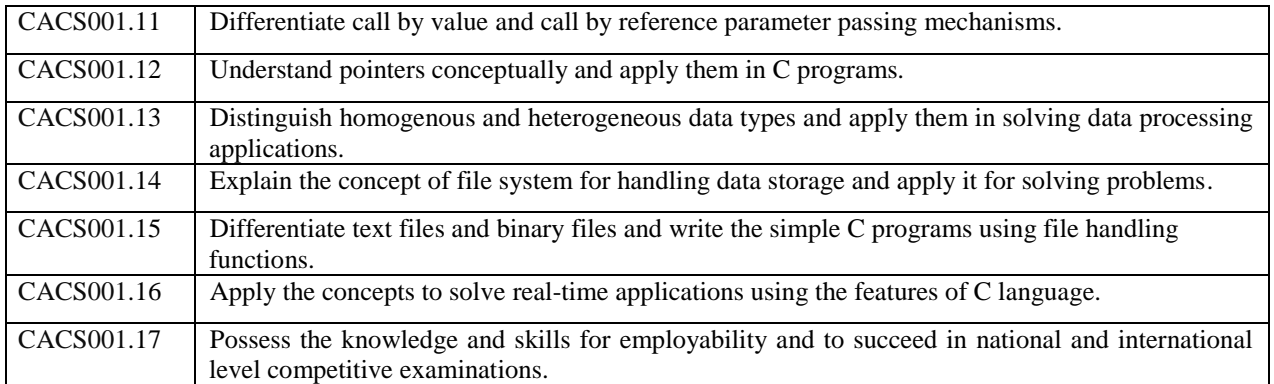

## **TUTORIAL QUESTION BANK**

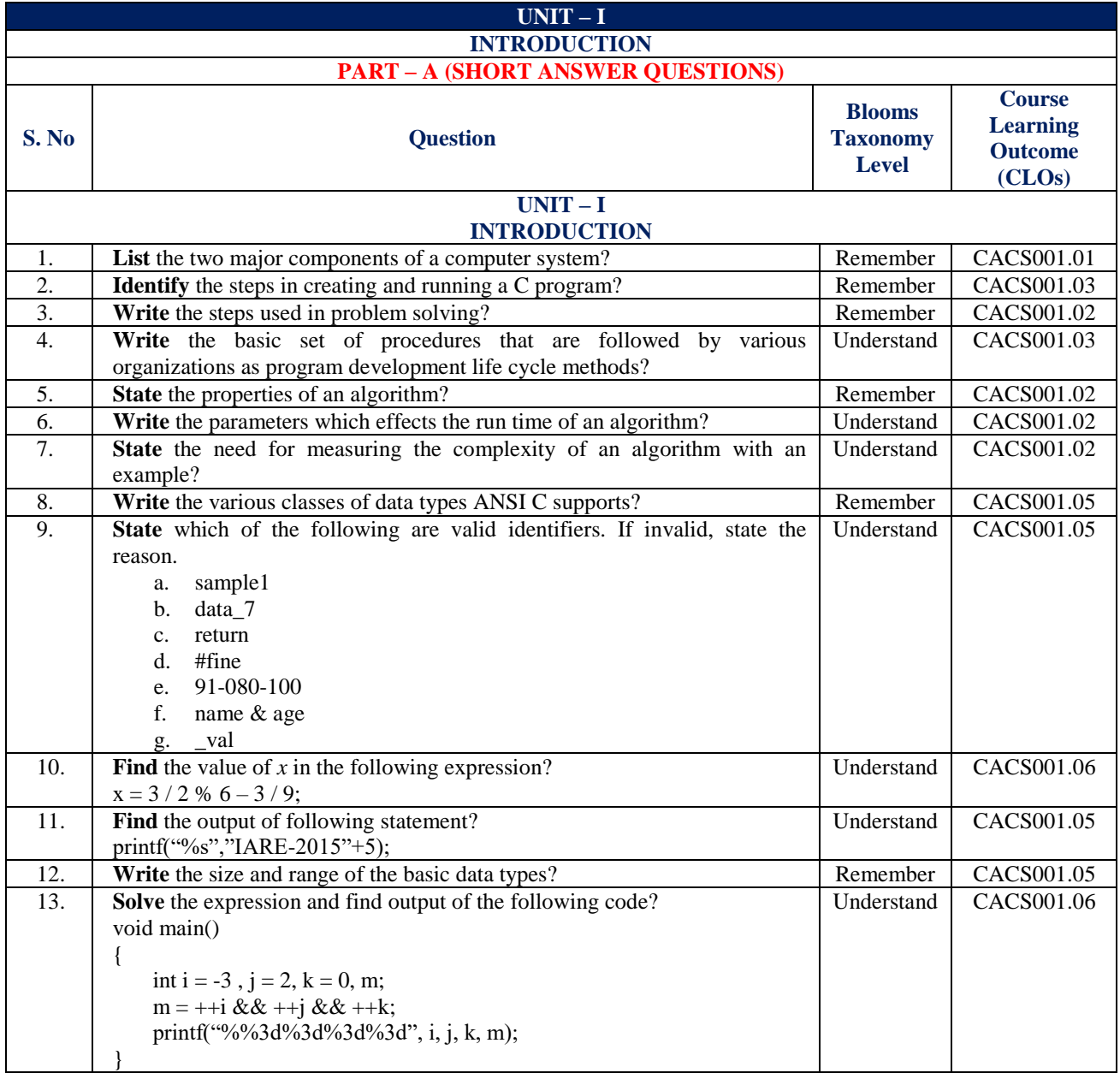

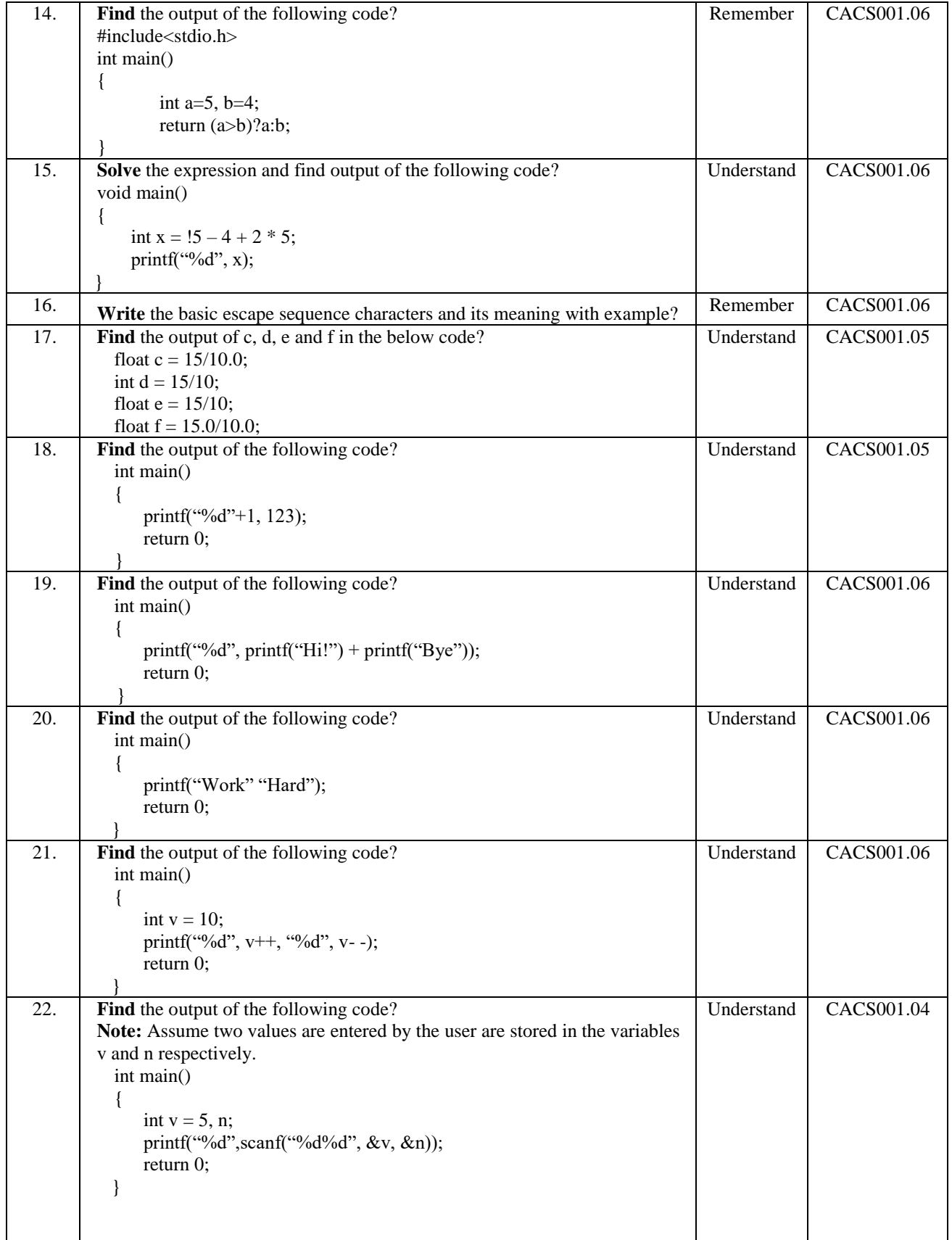

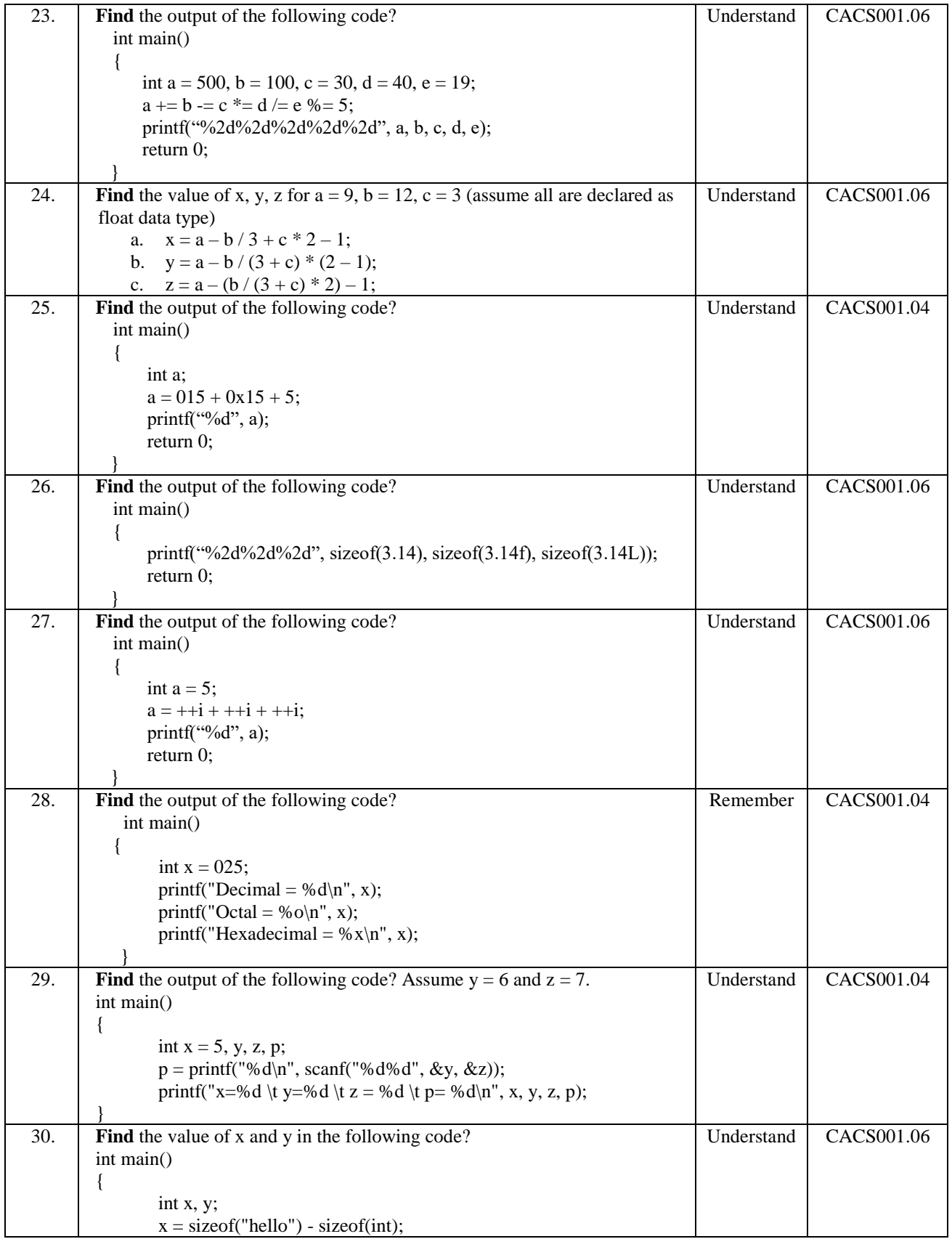

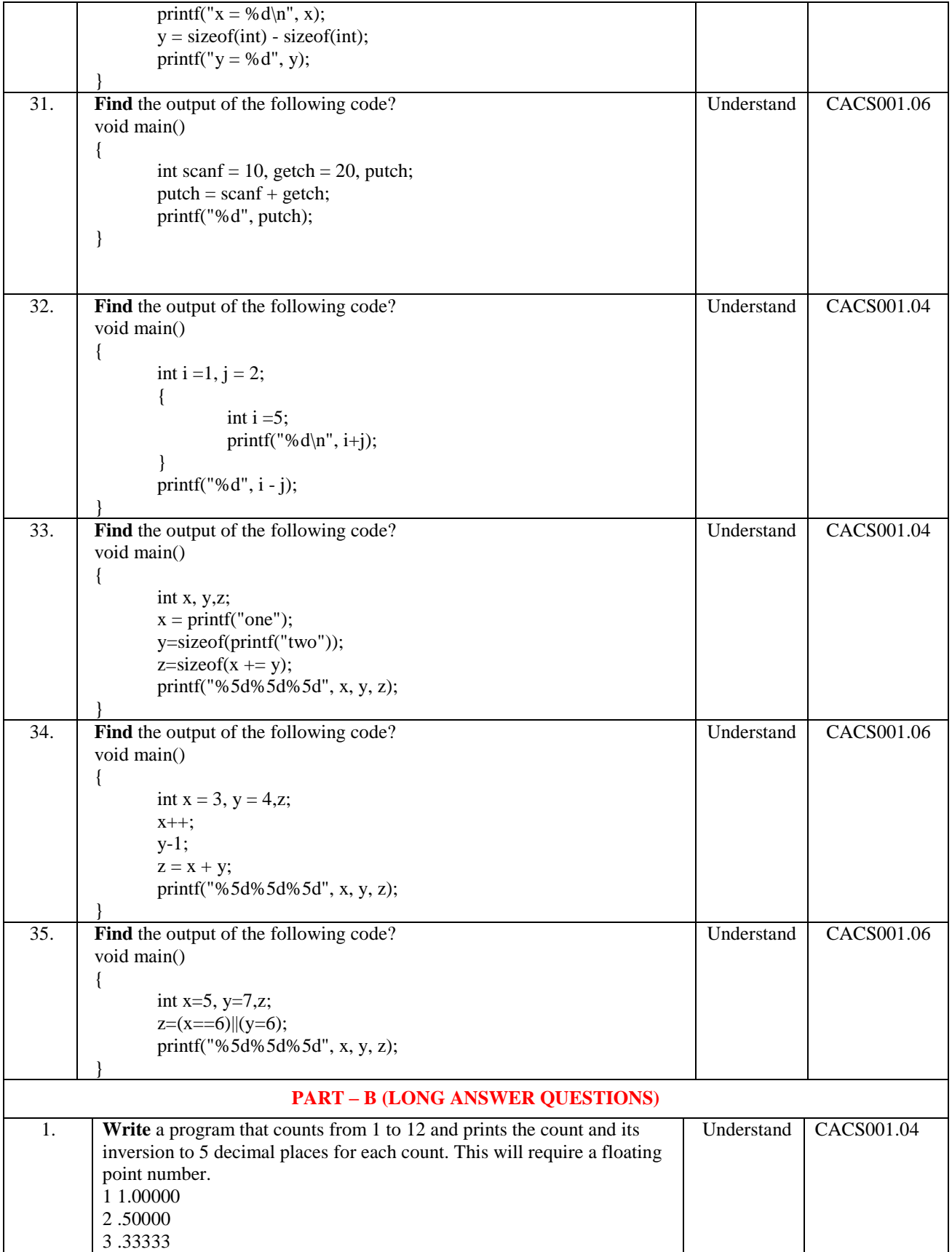

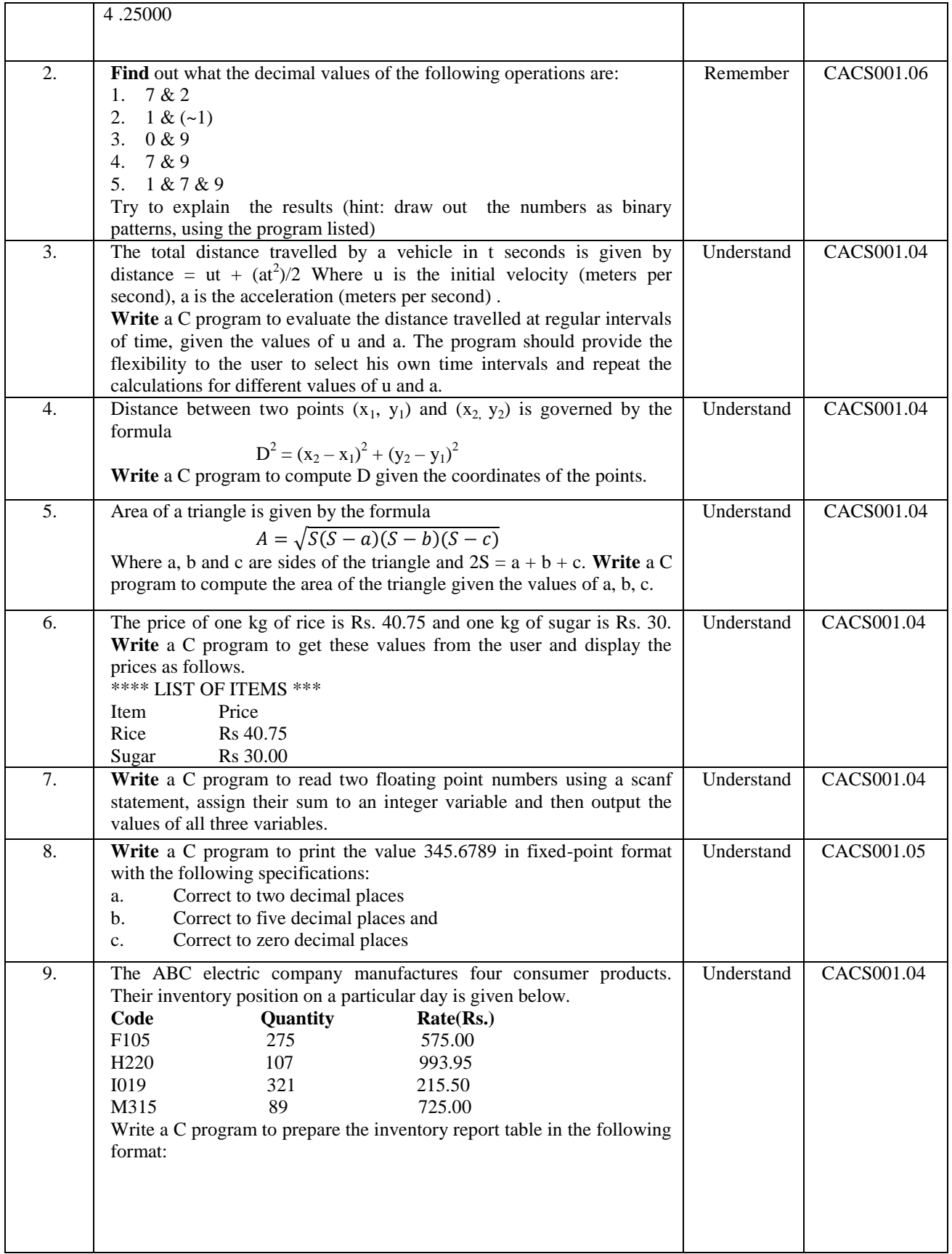

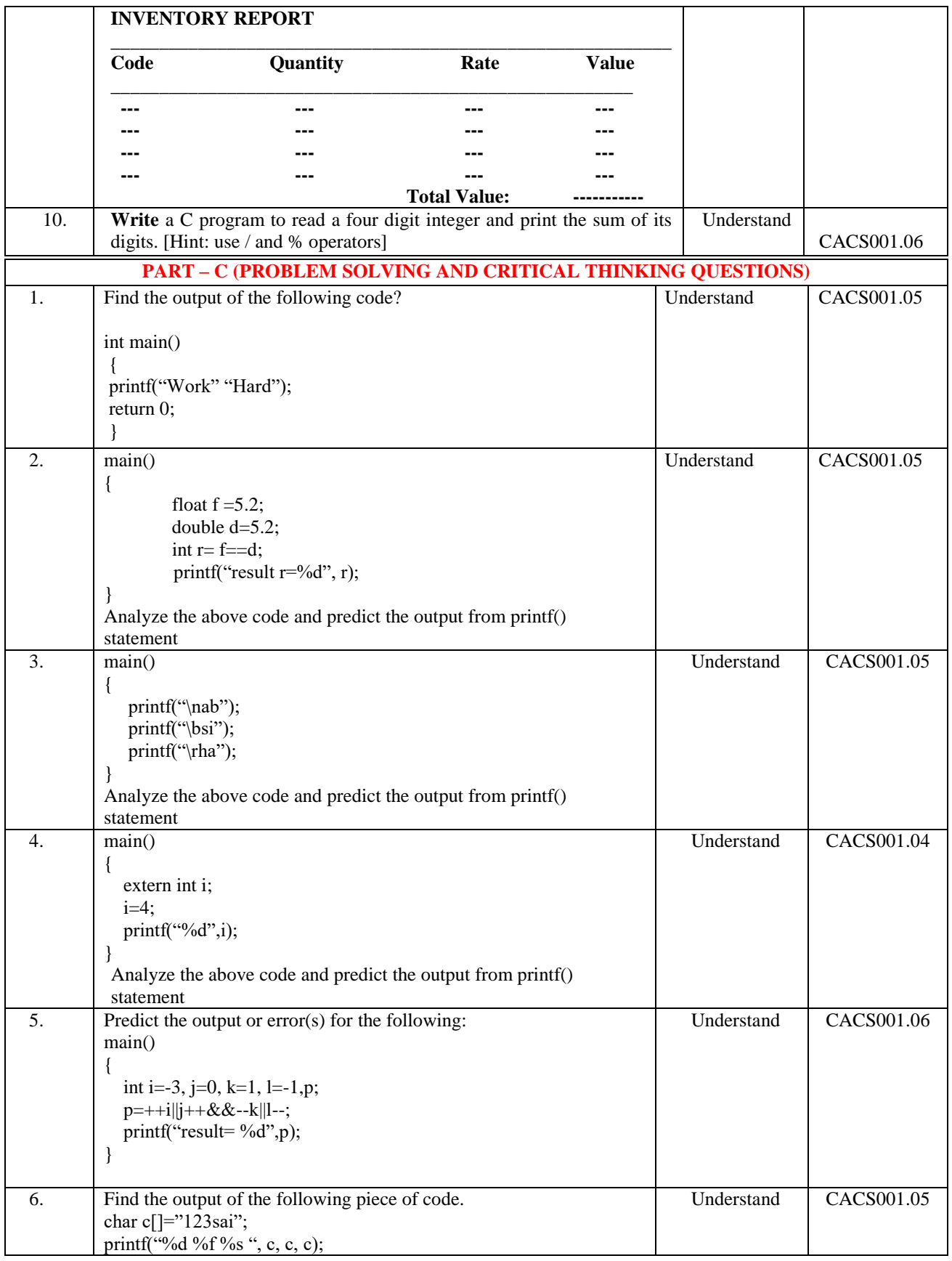

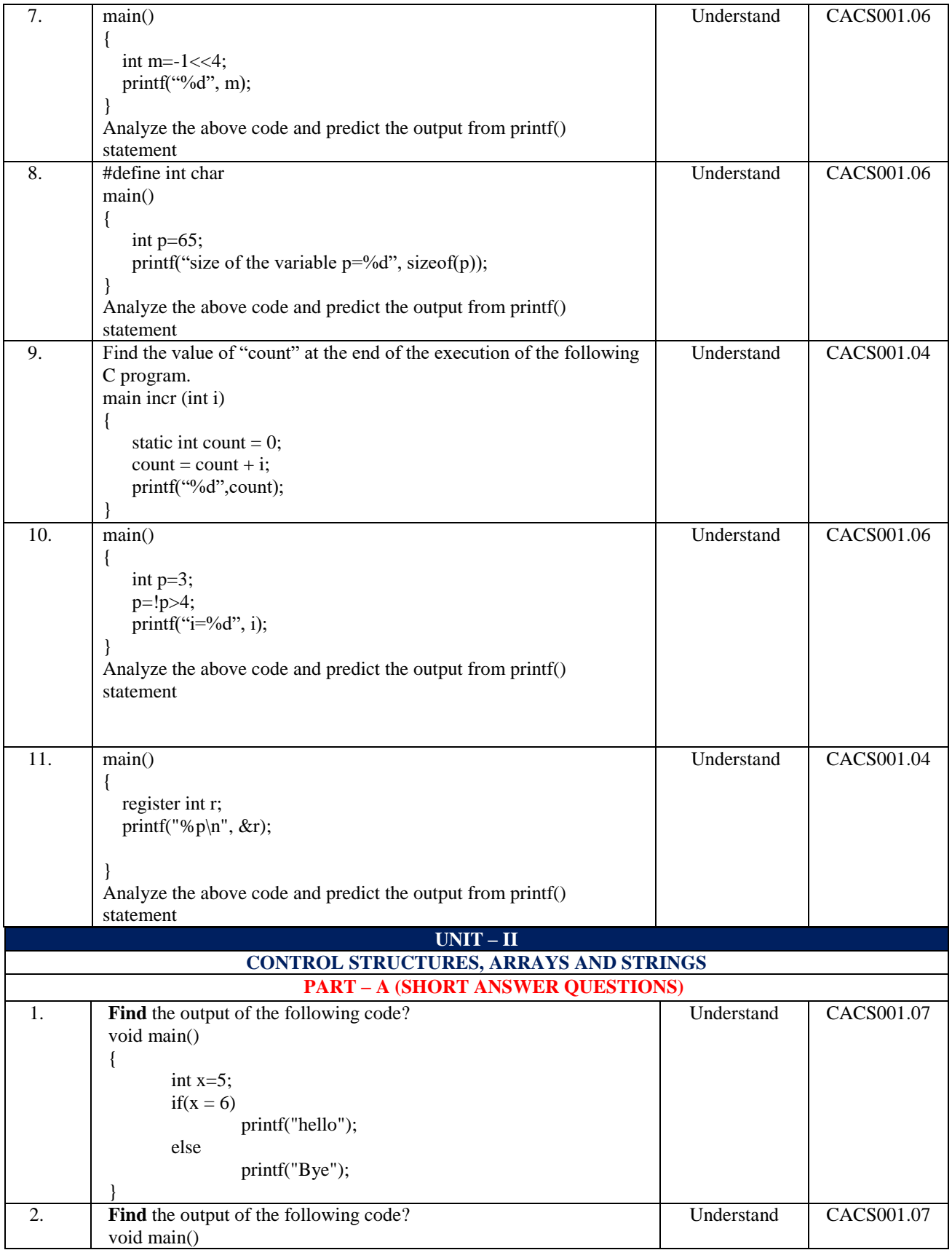

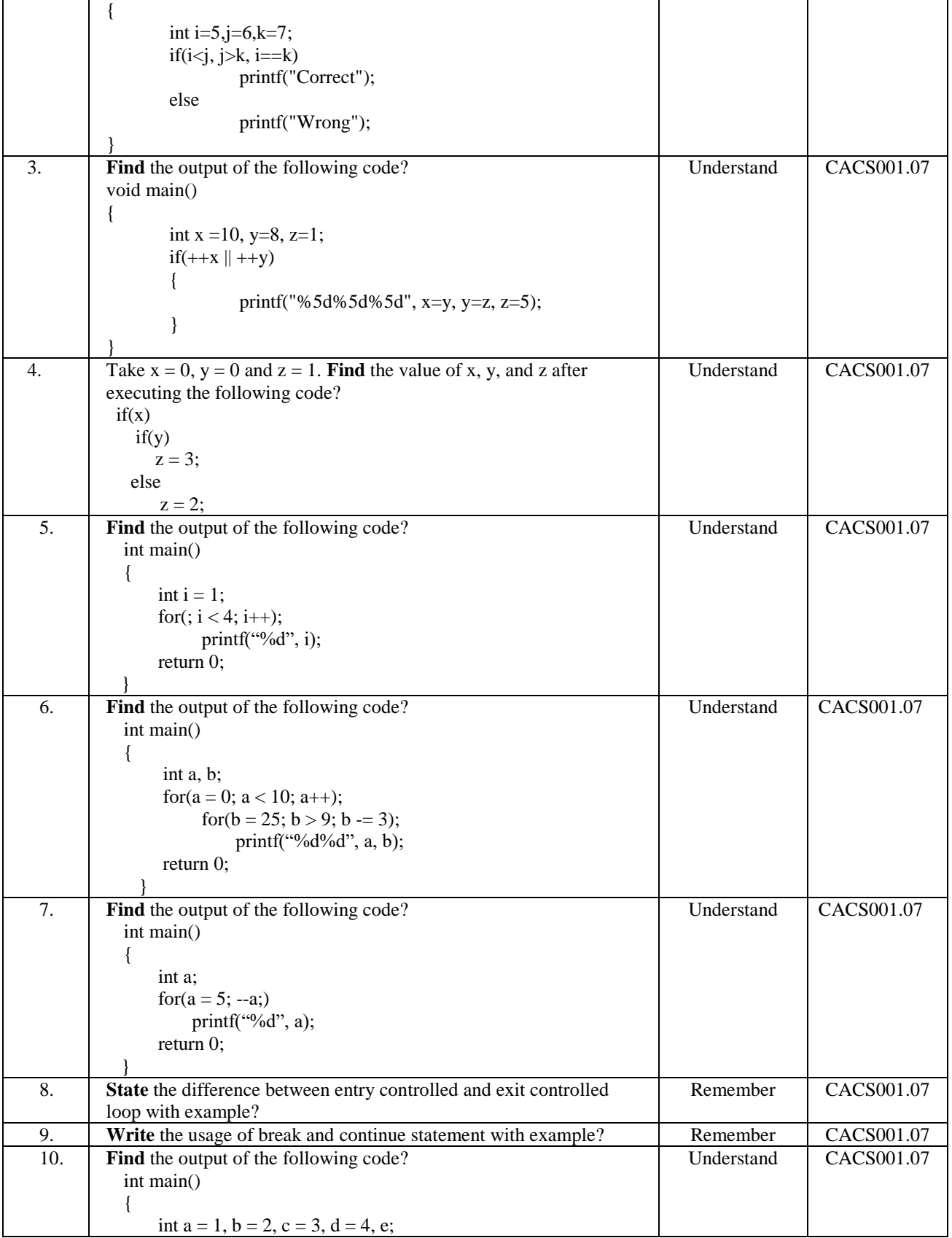

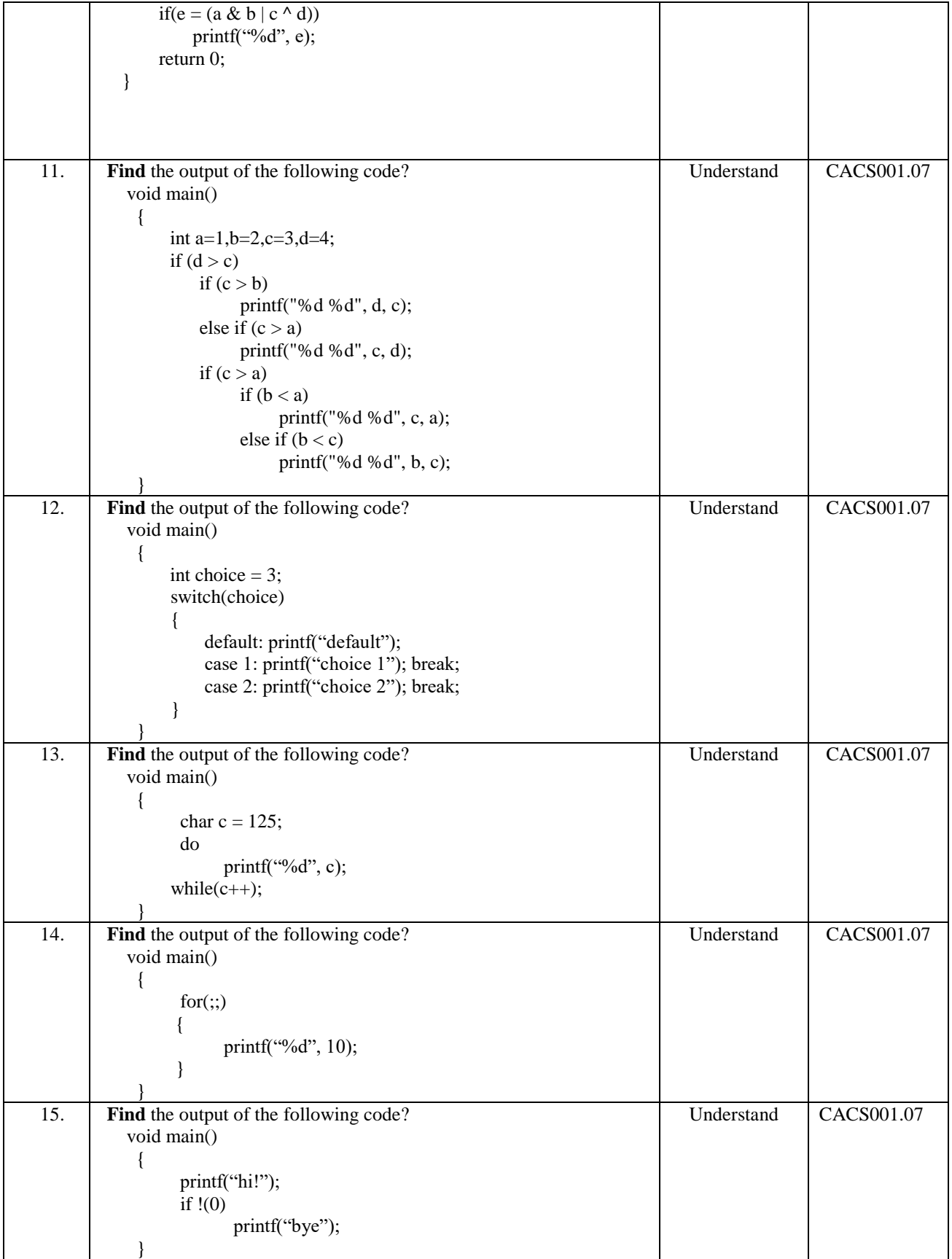

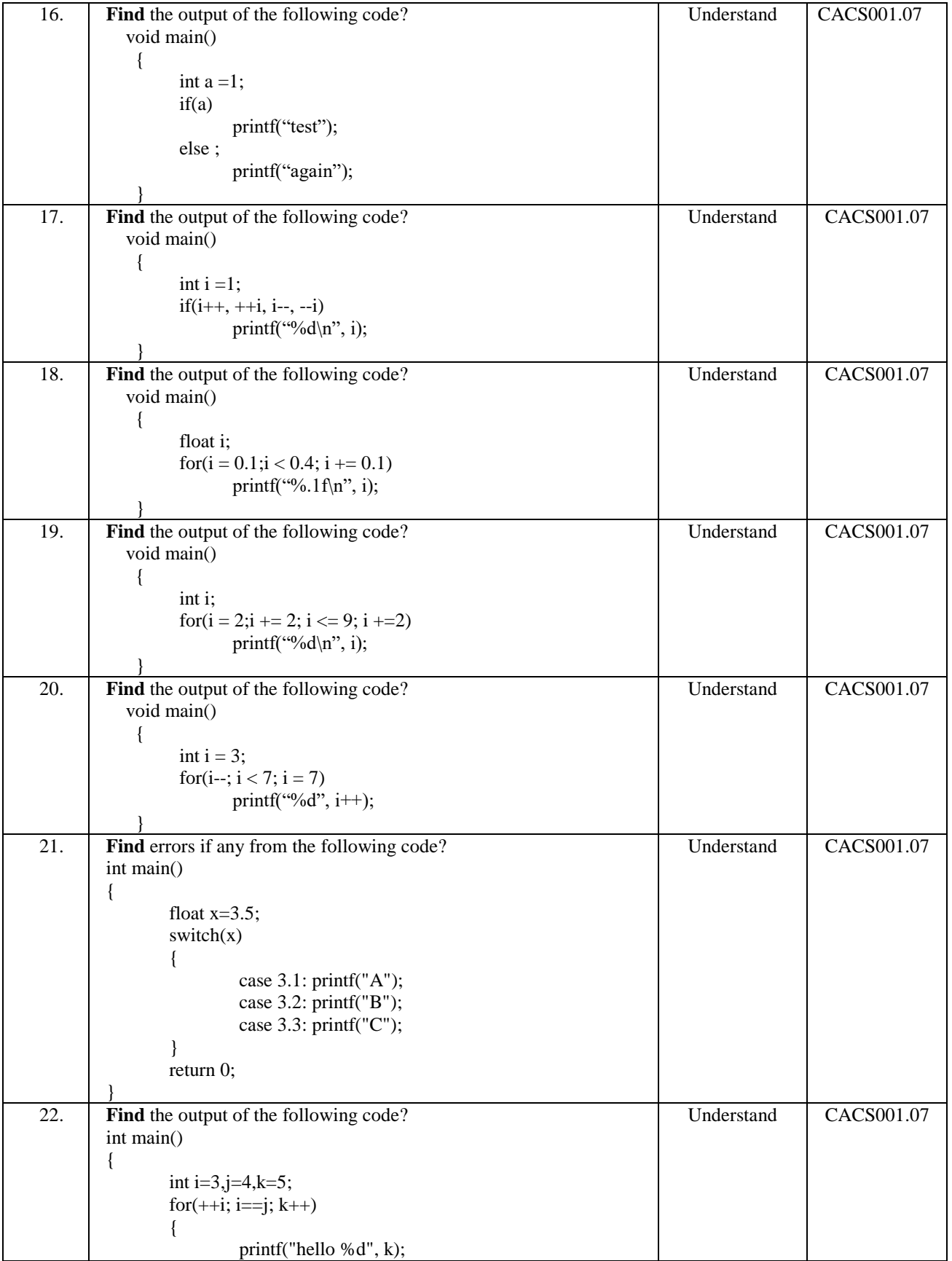

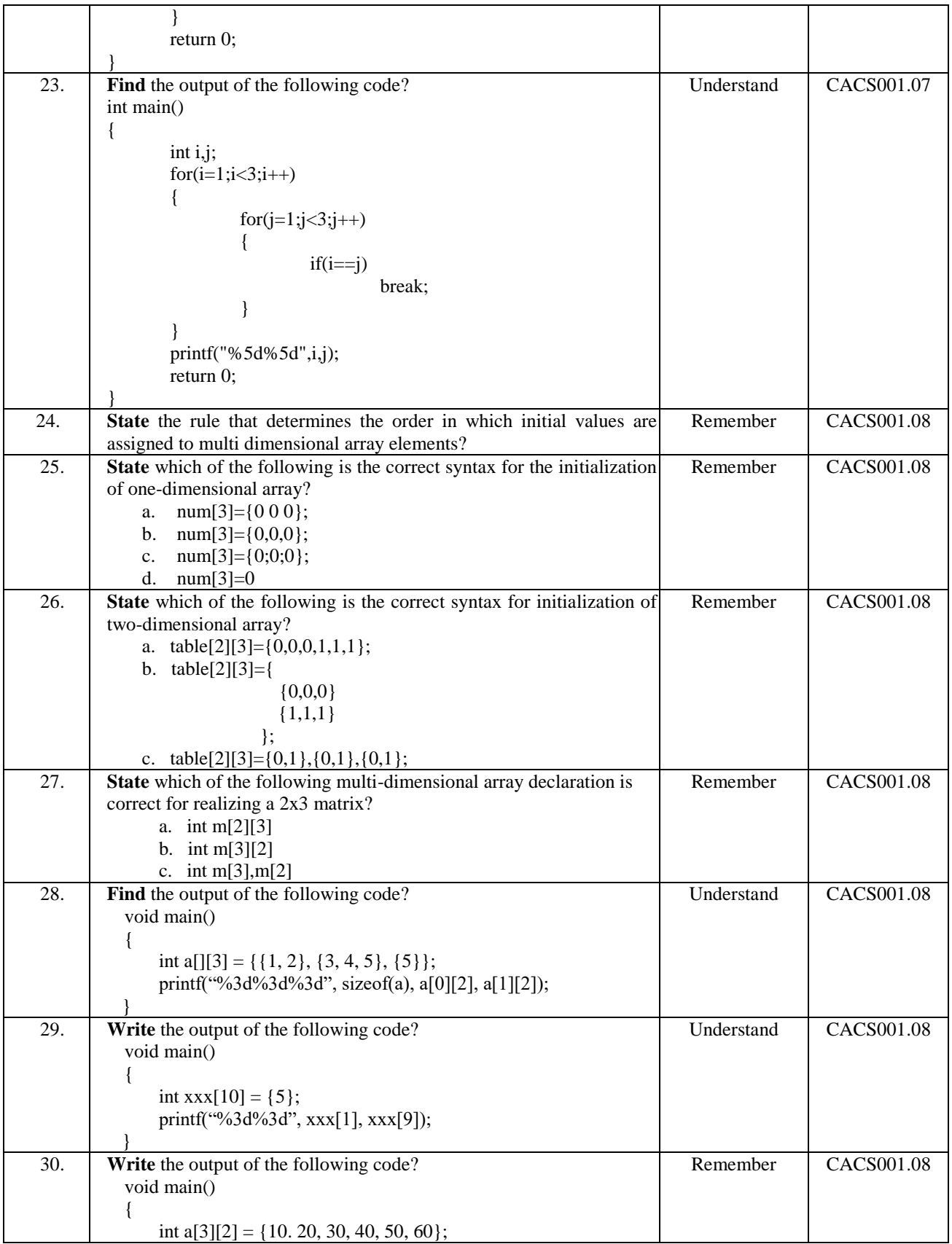

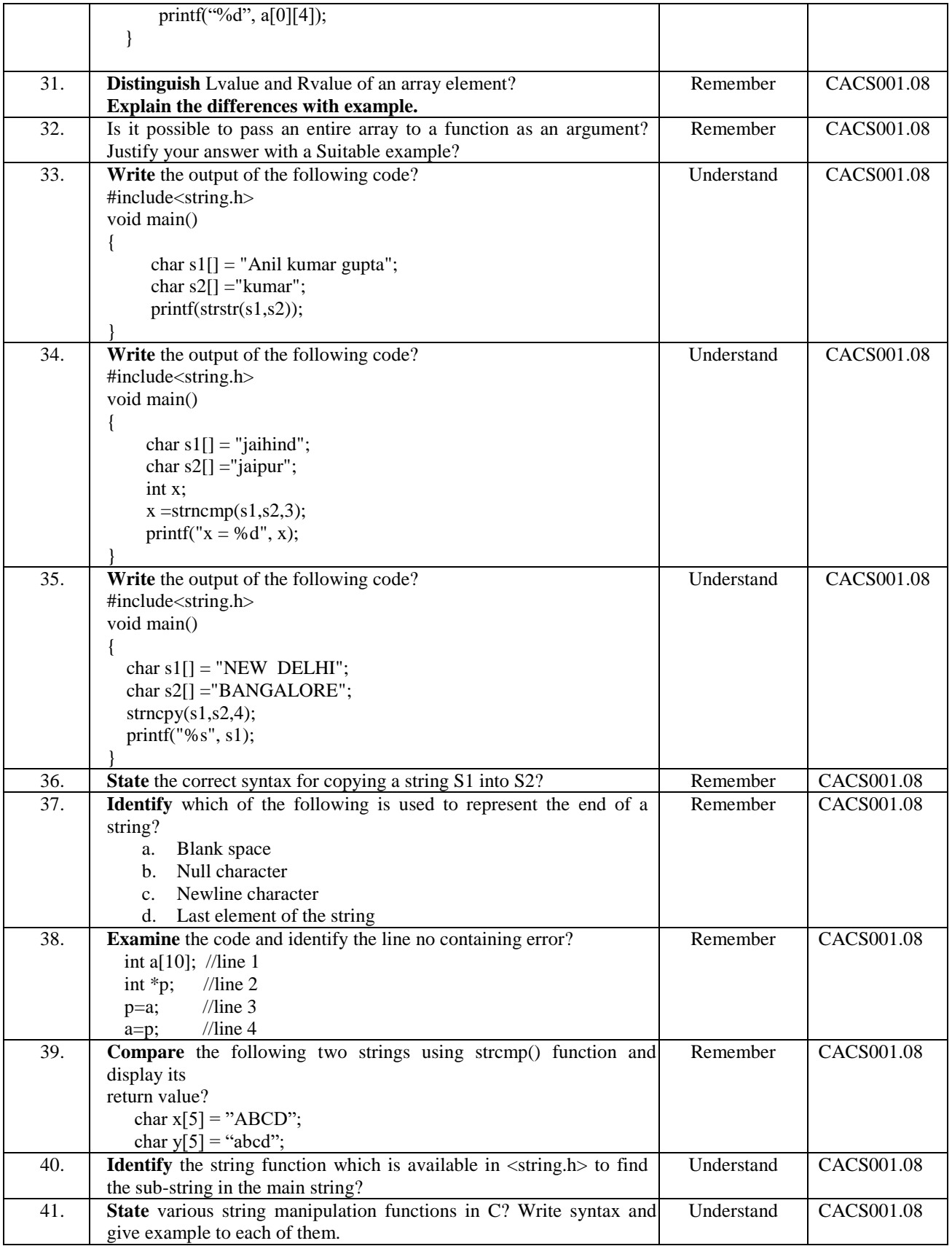

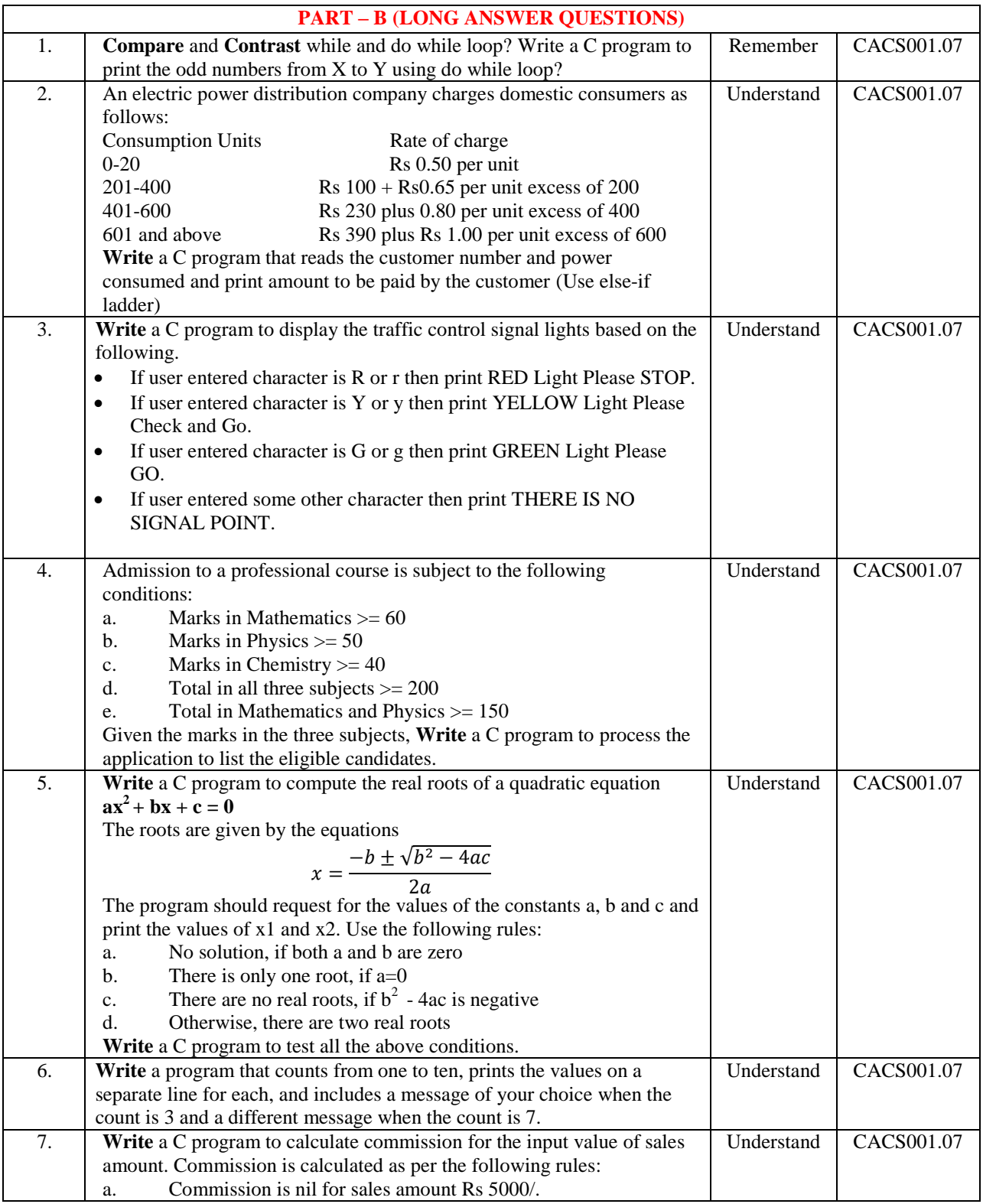

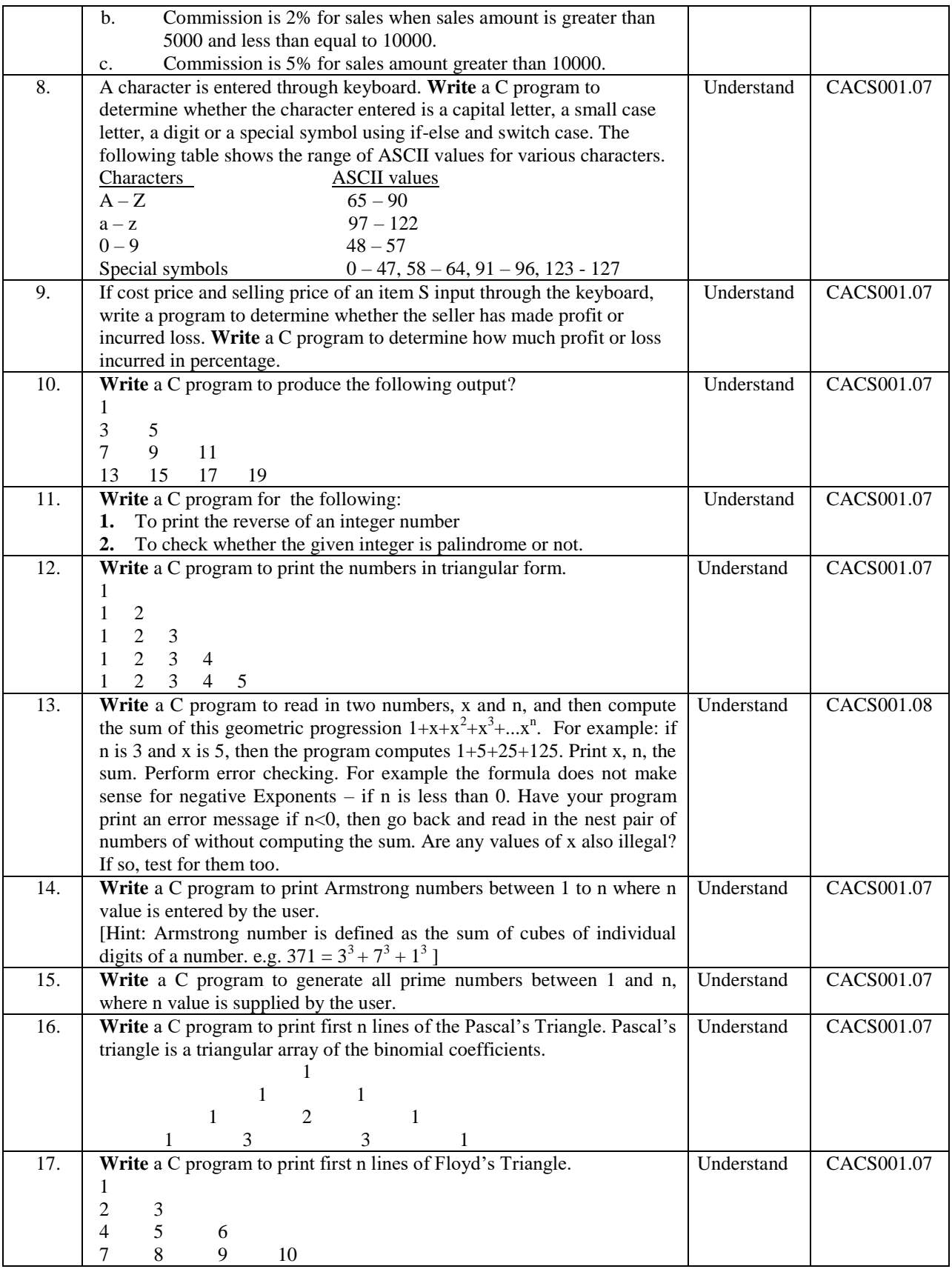

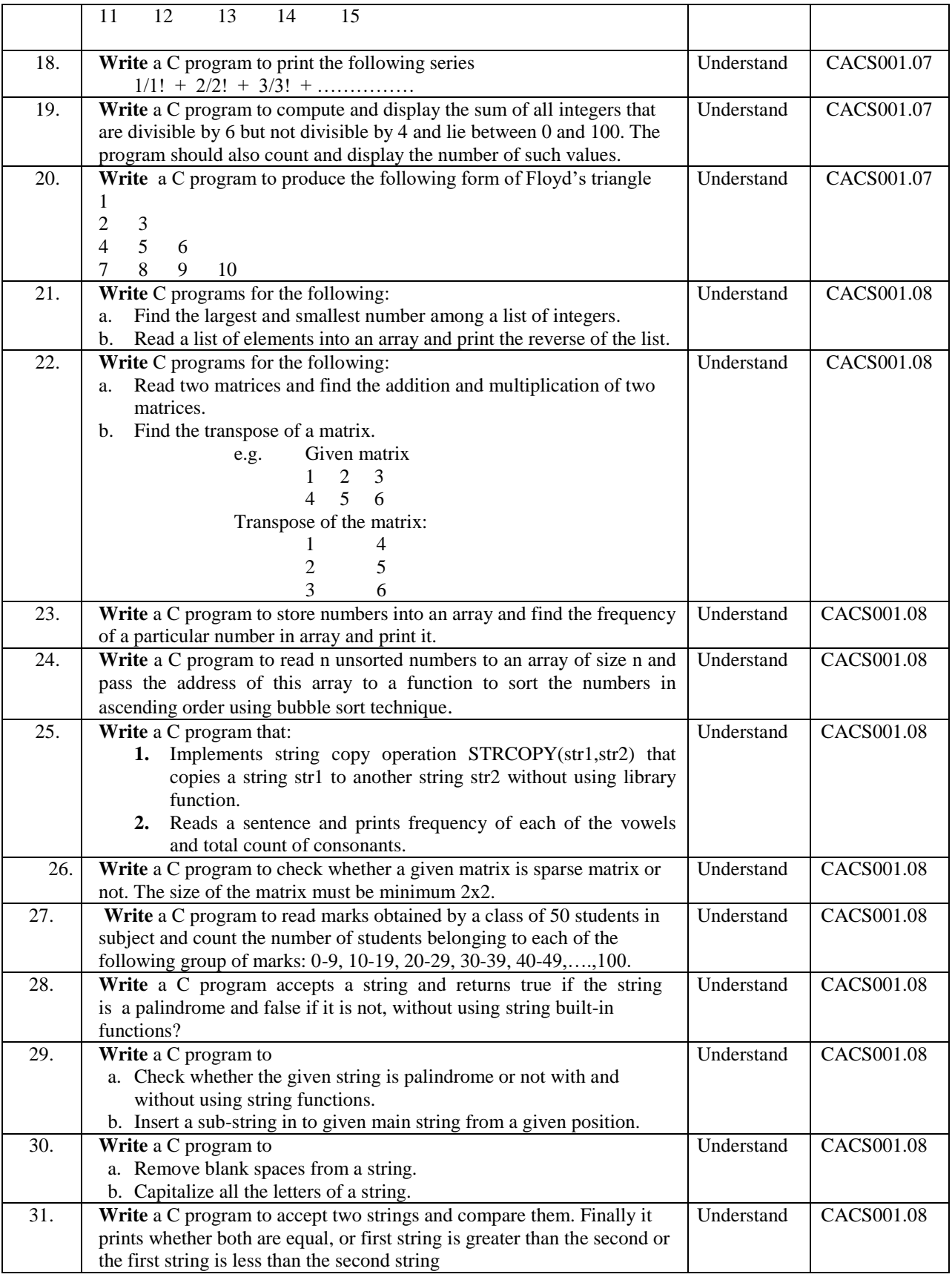

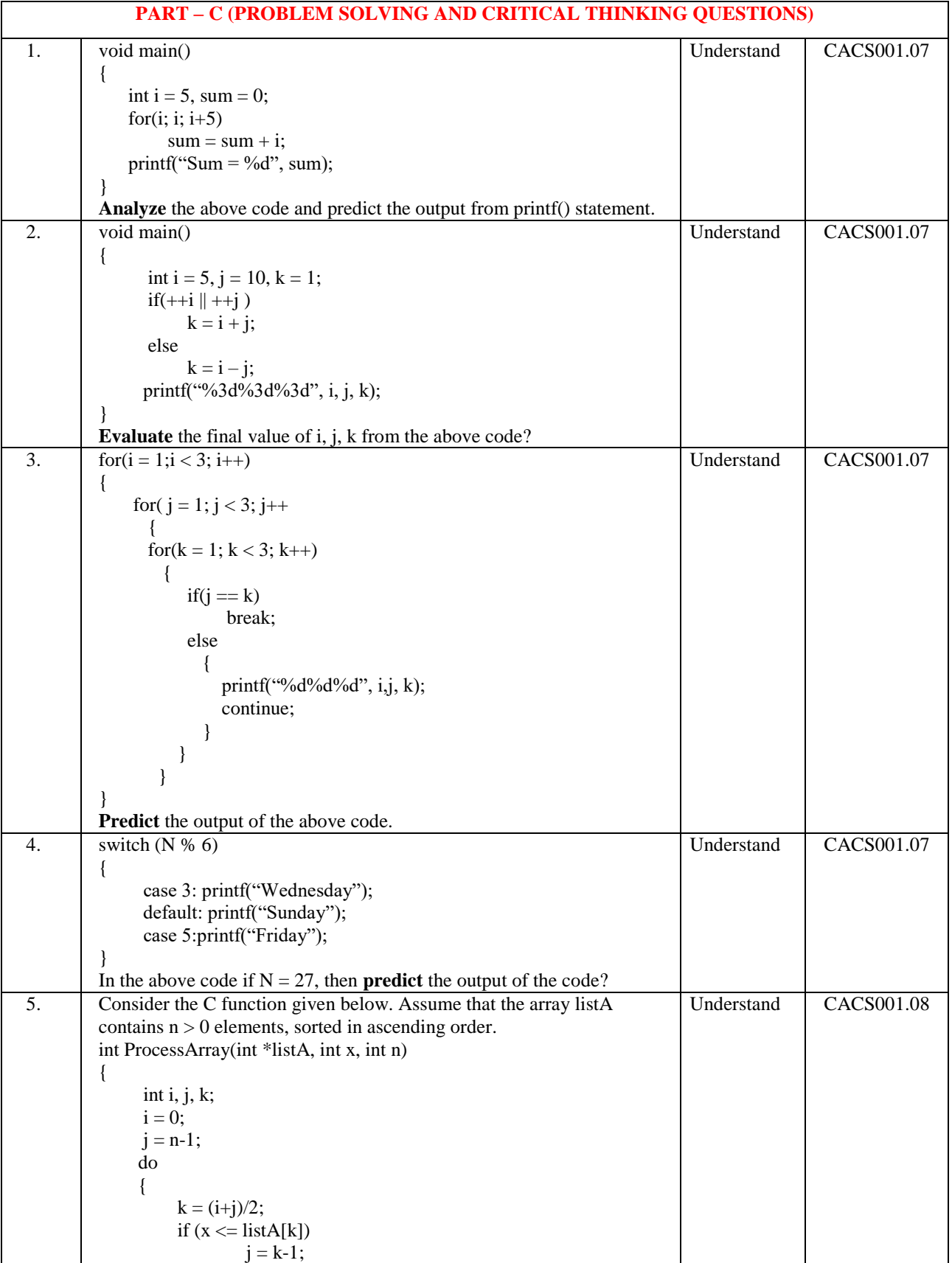

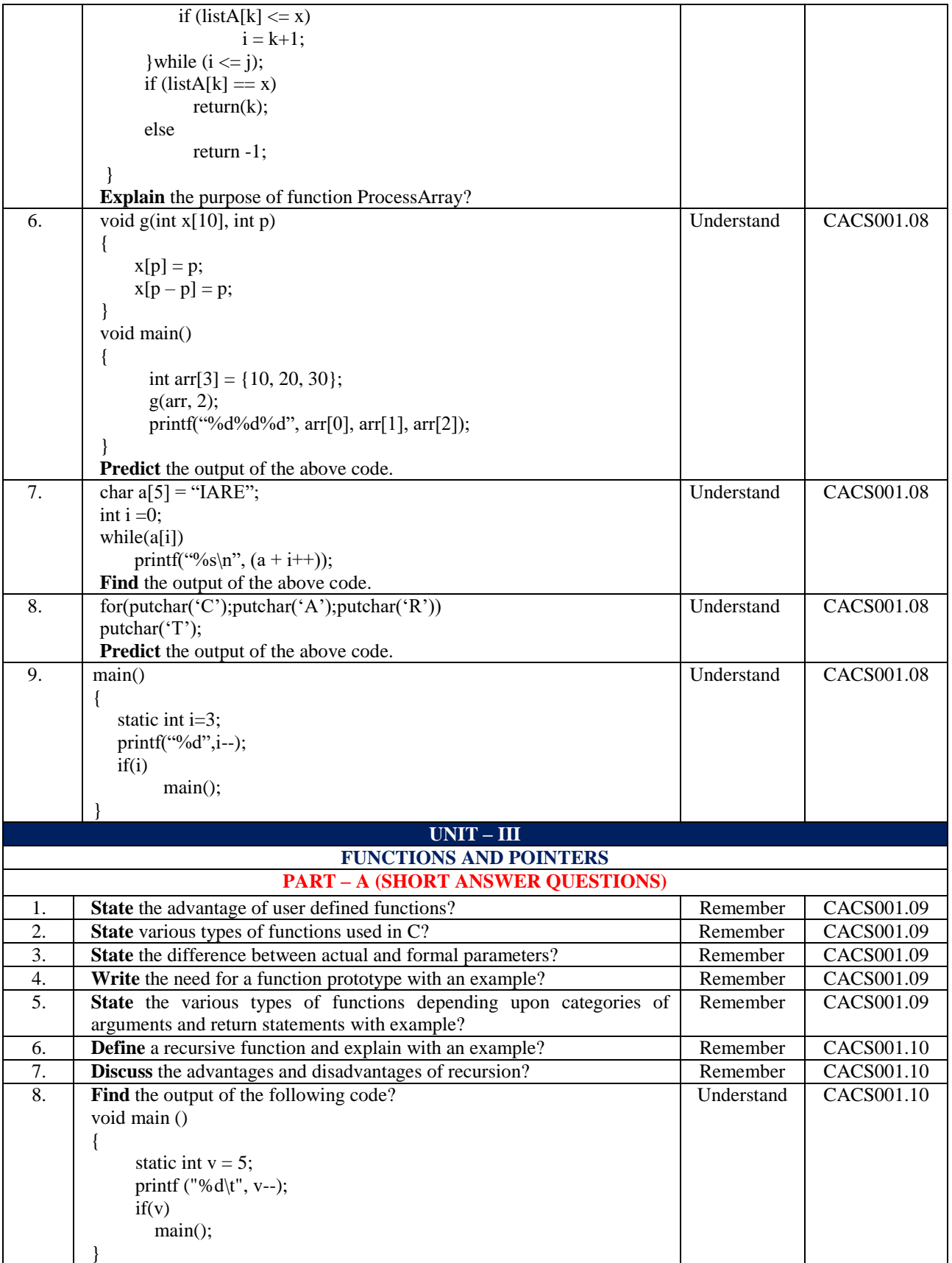

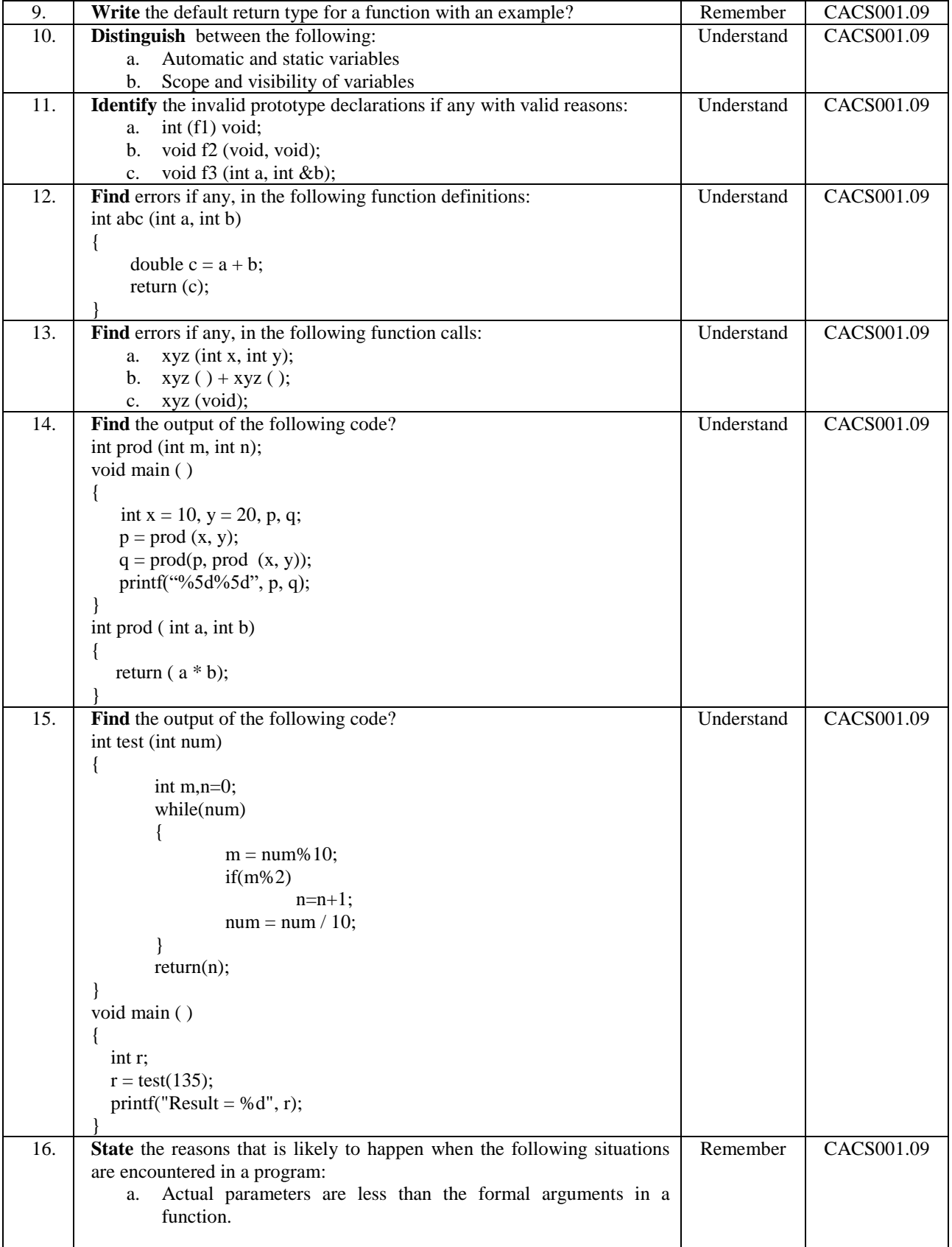

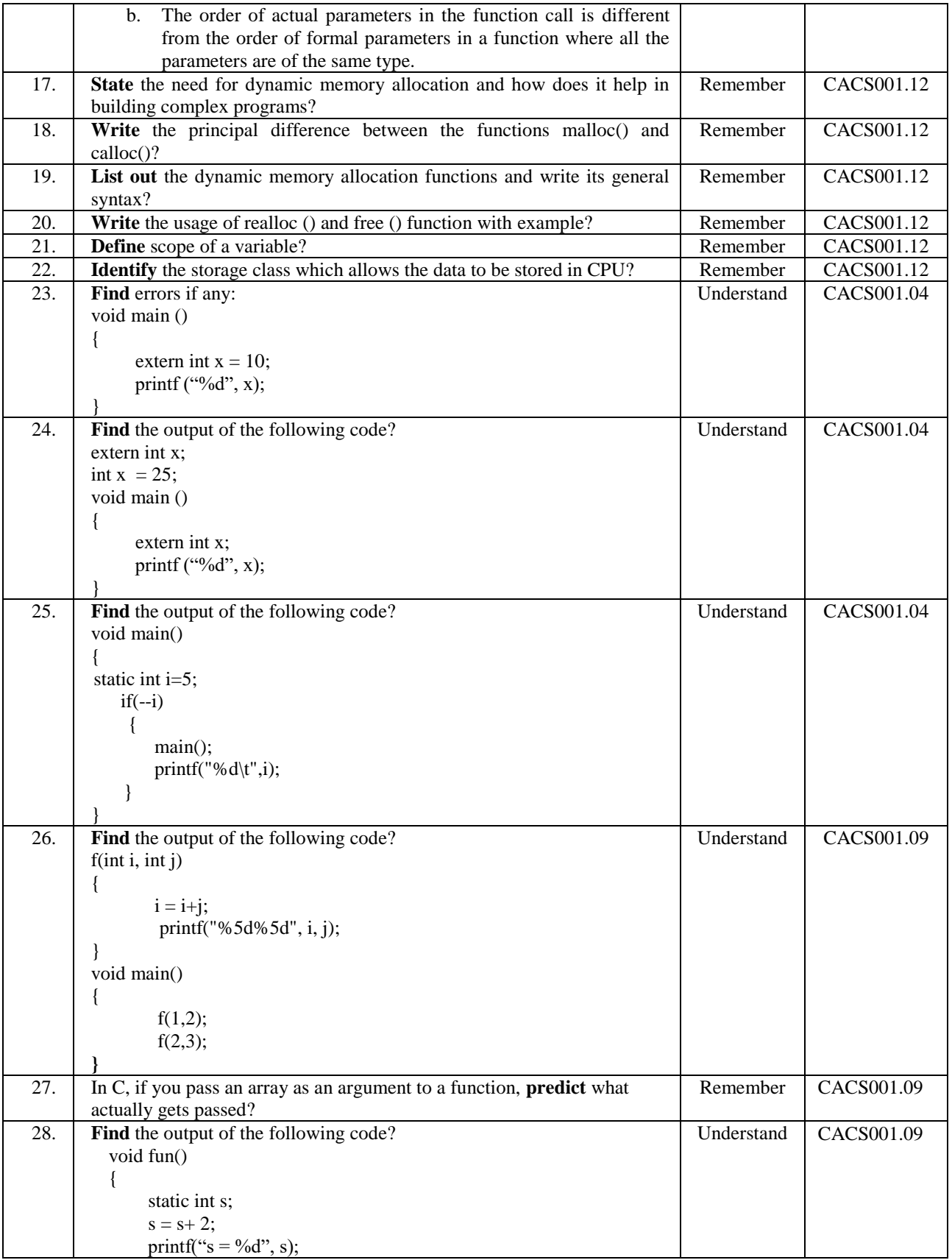

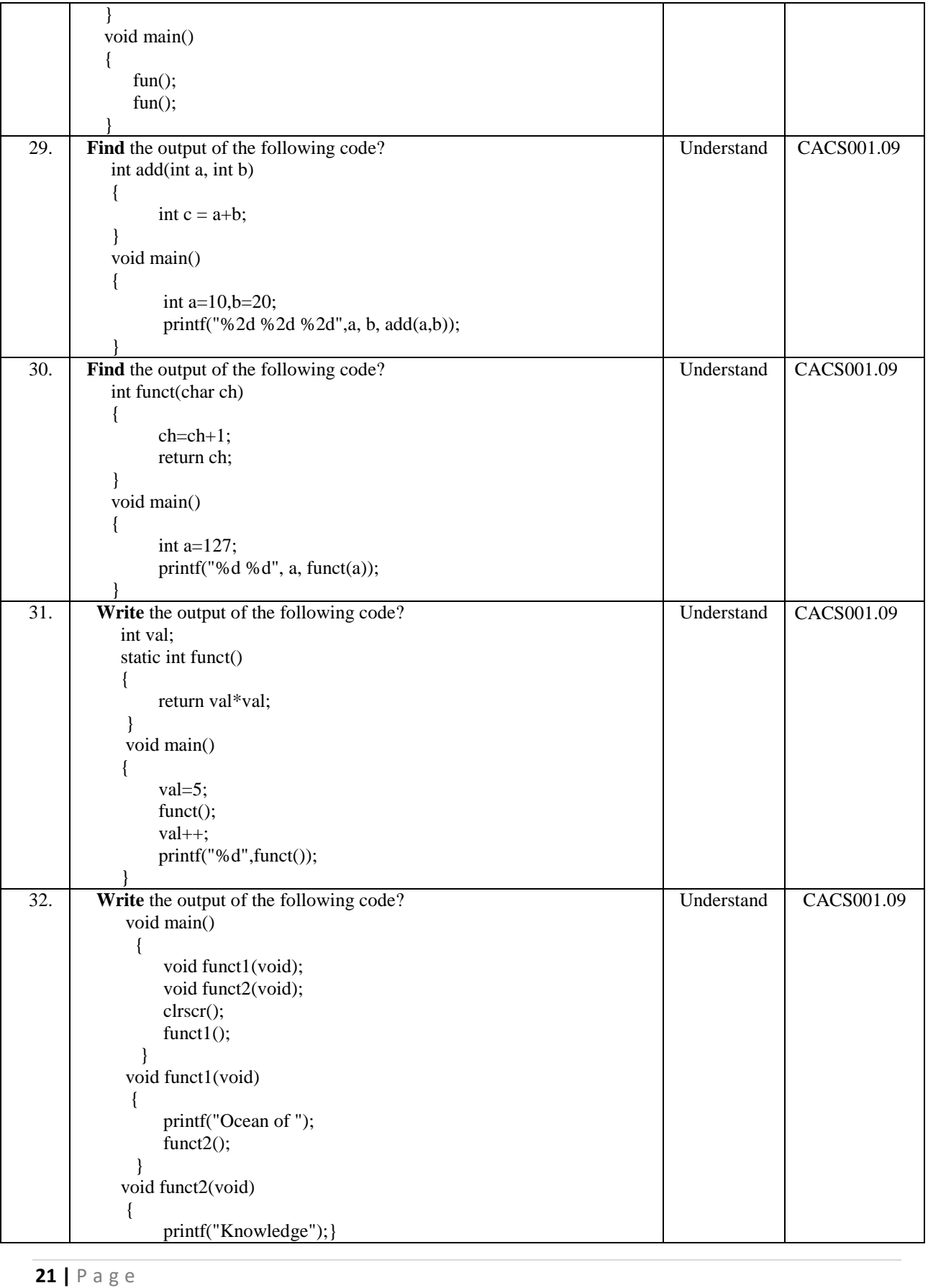

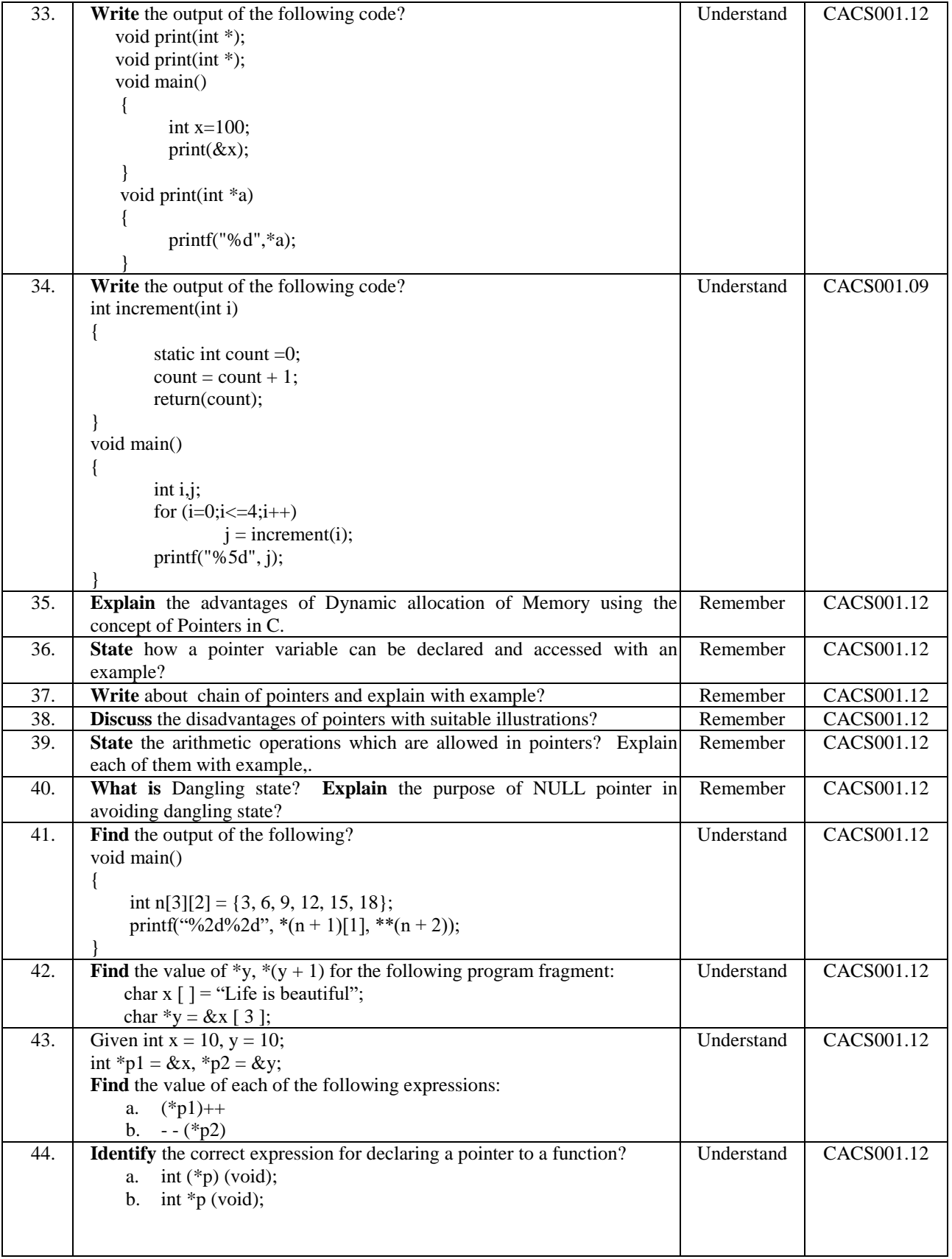

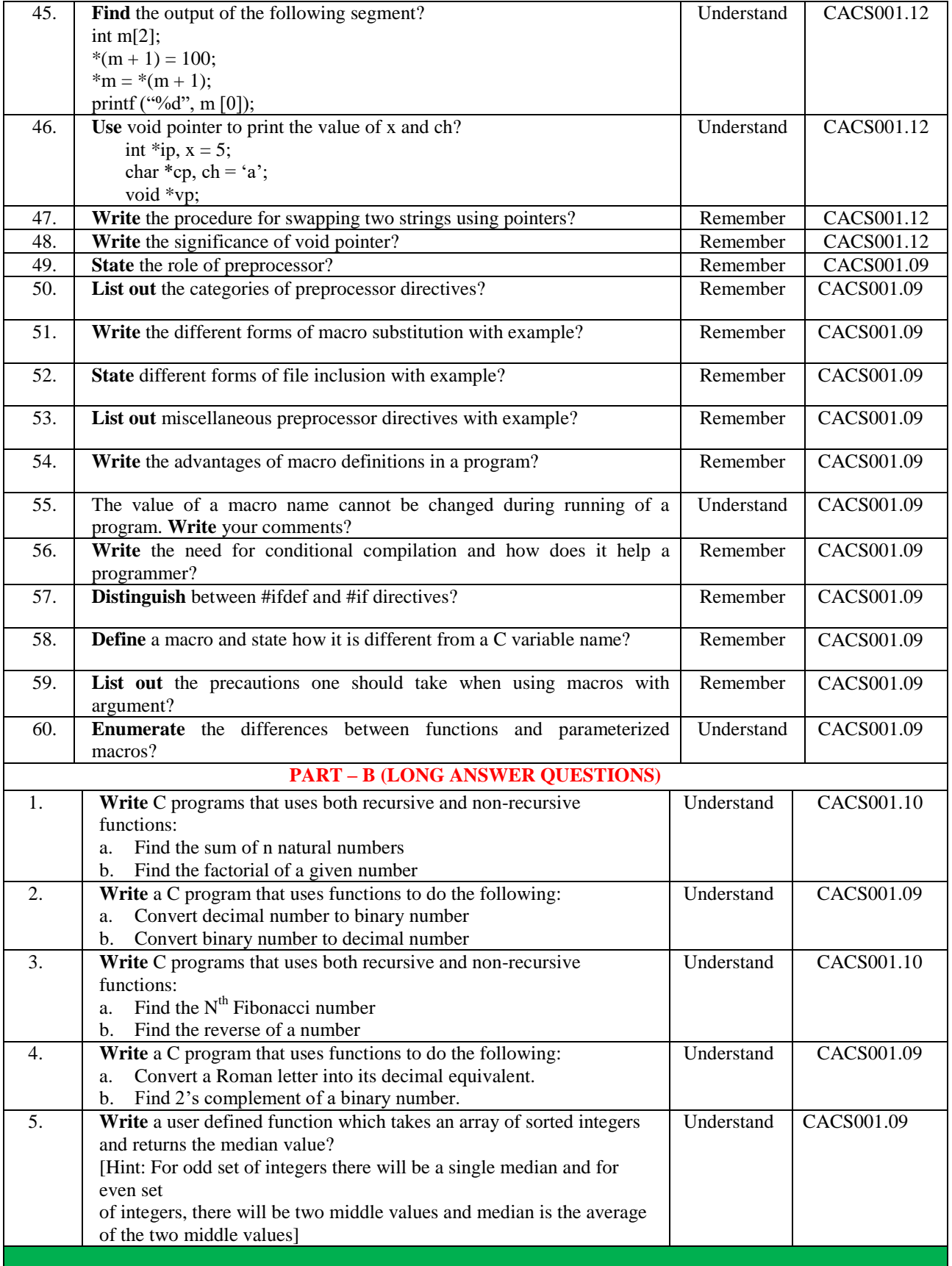

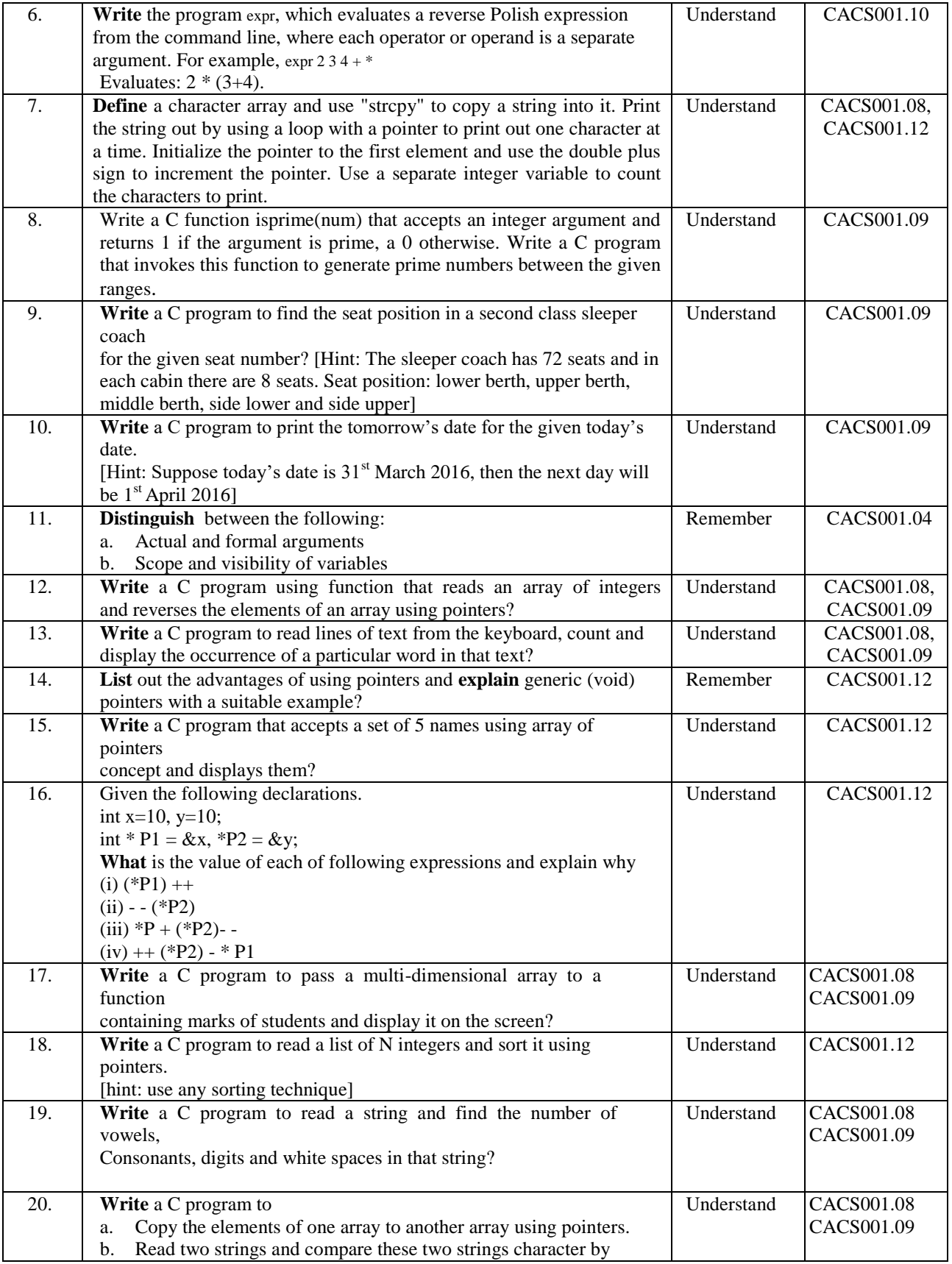

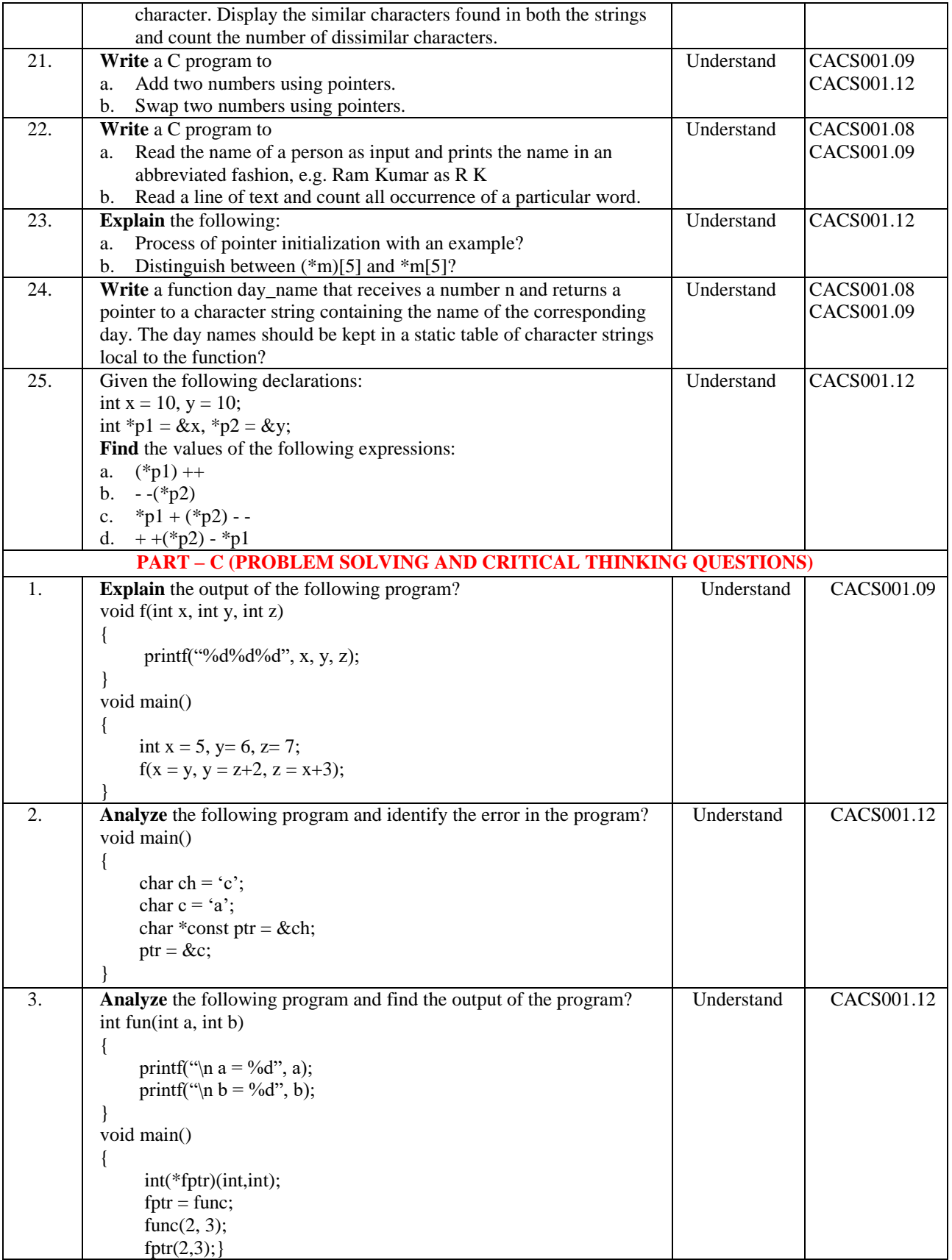

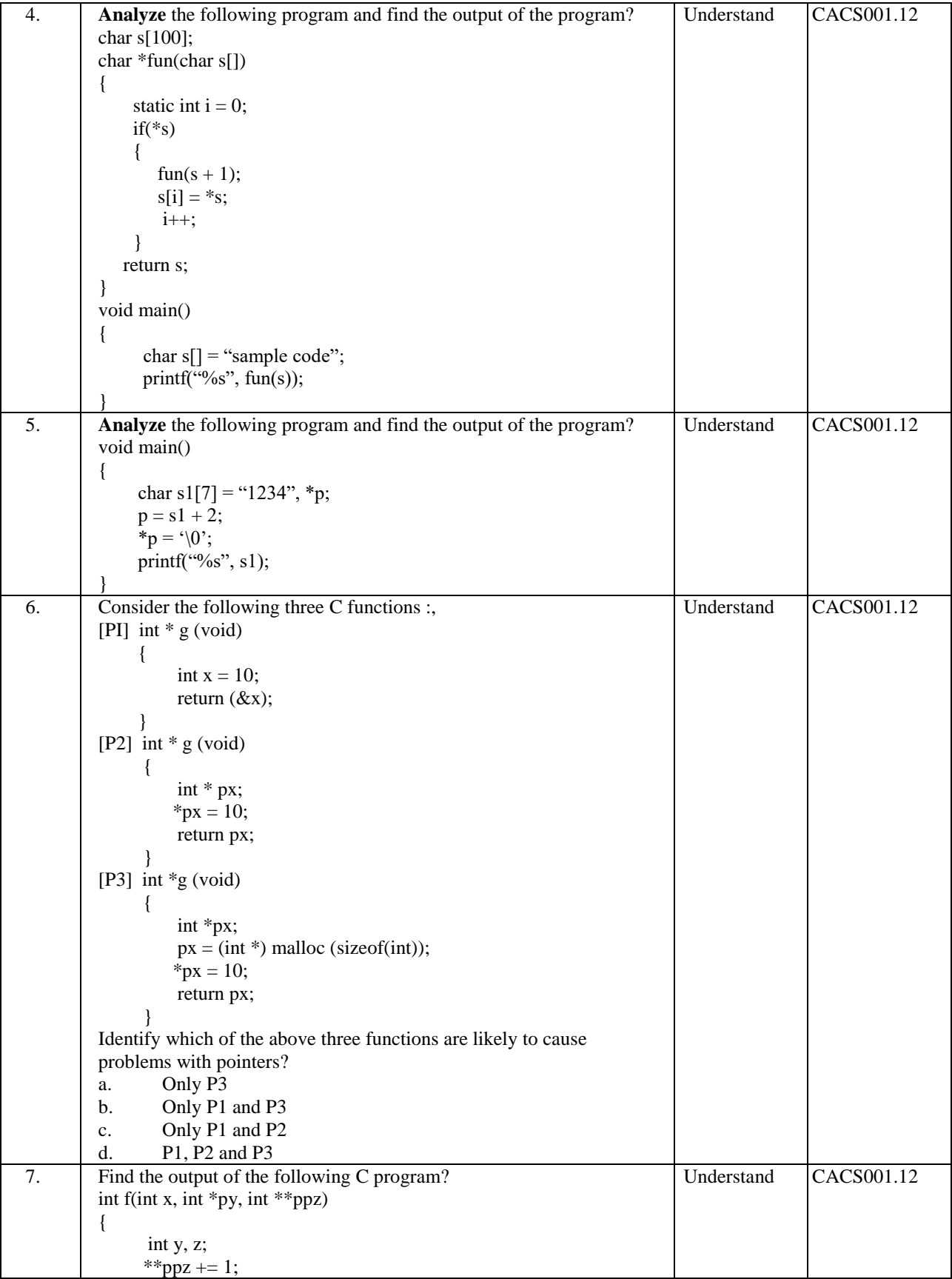

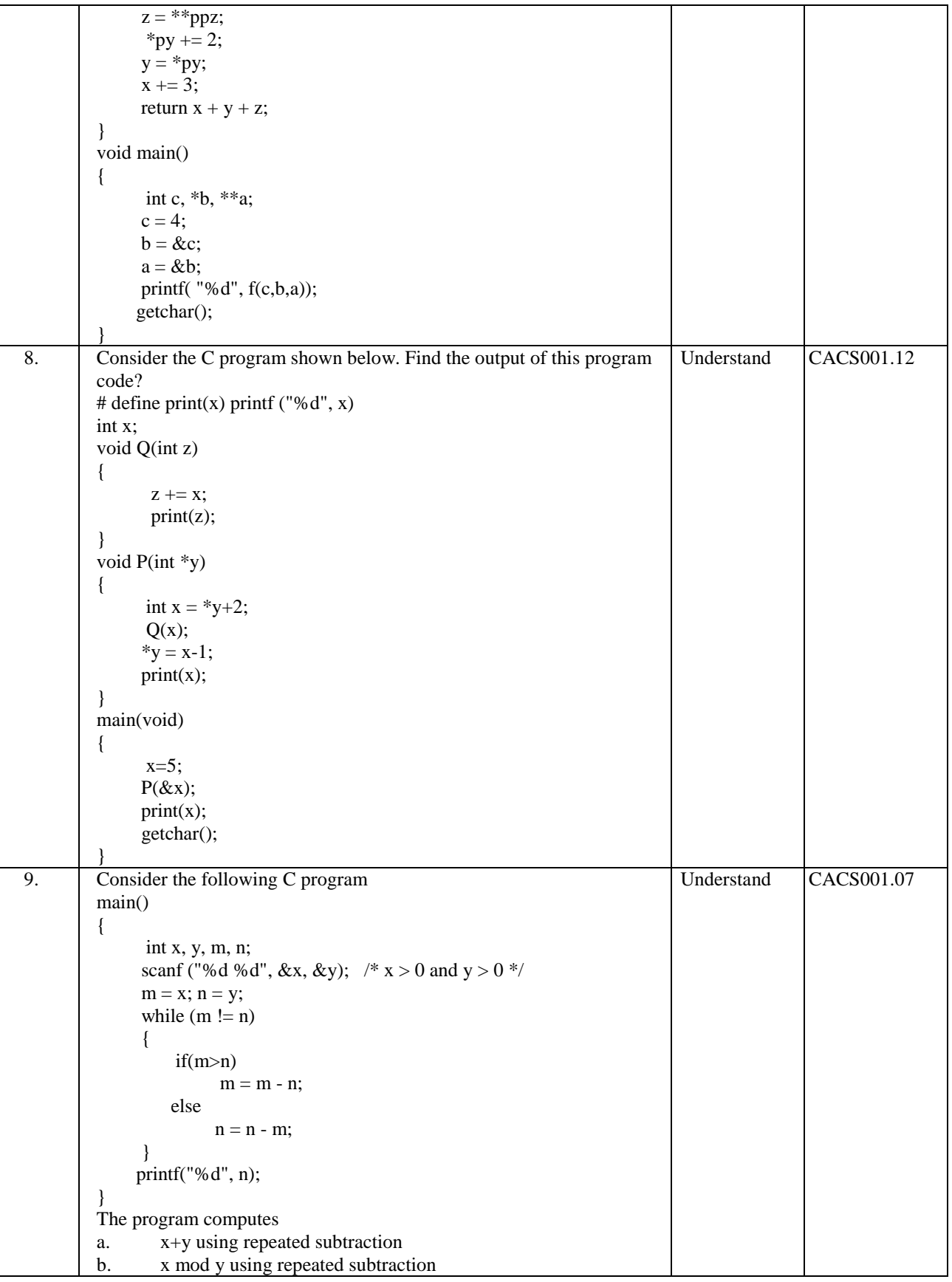

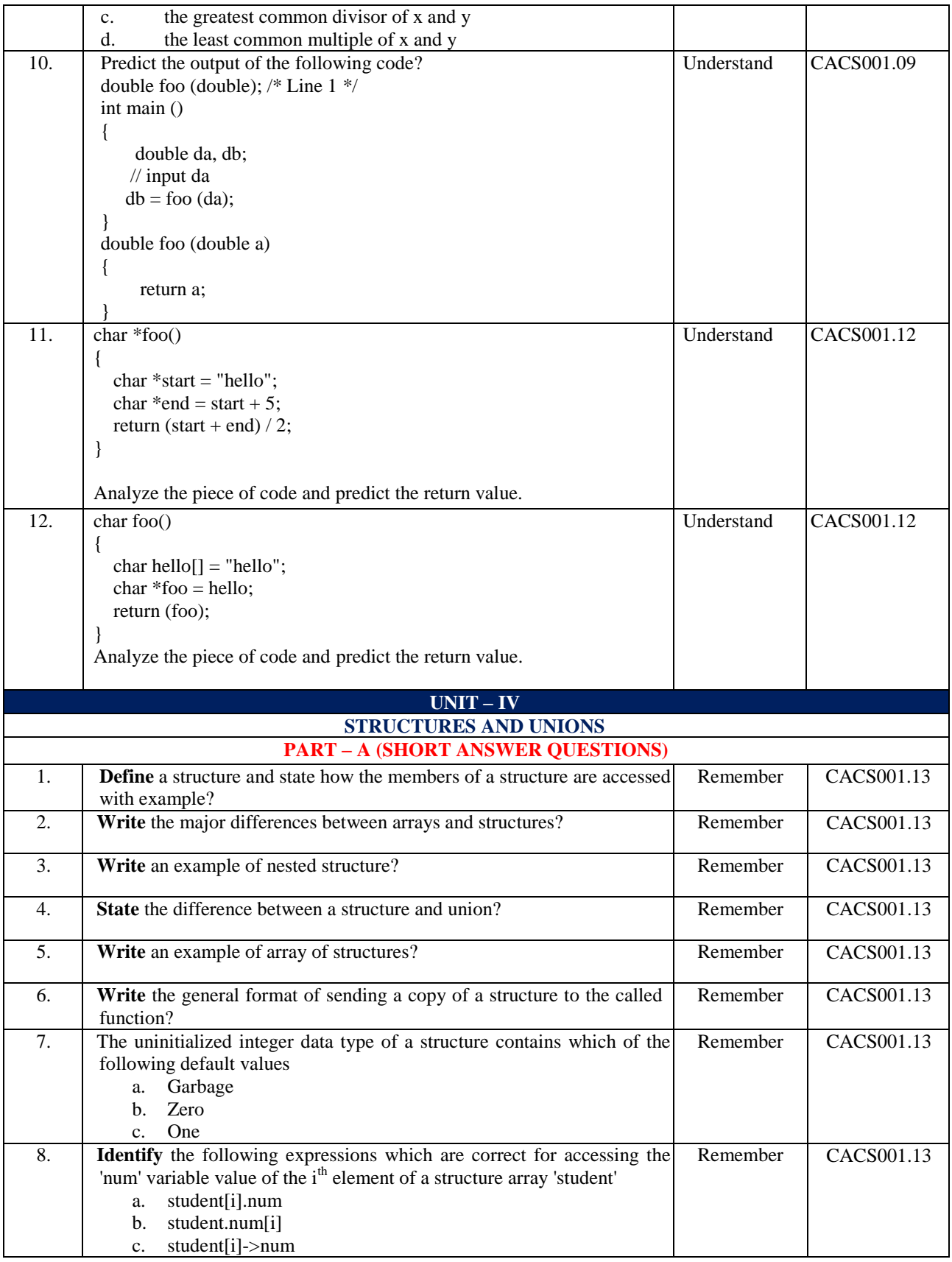

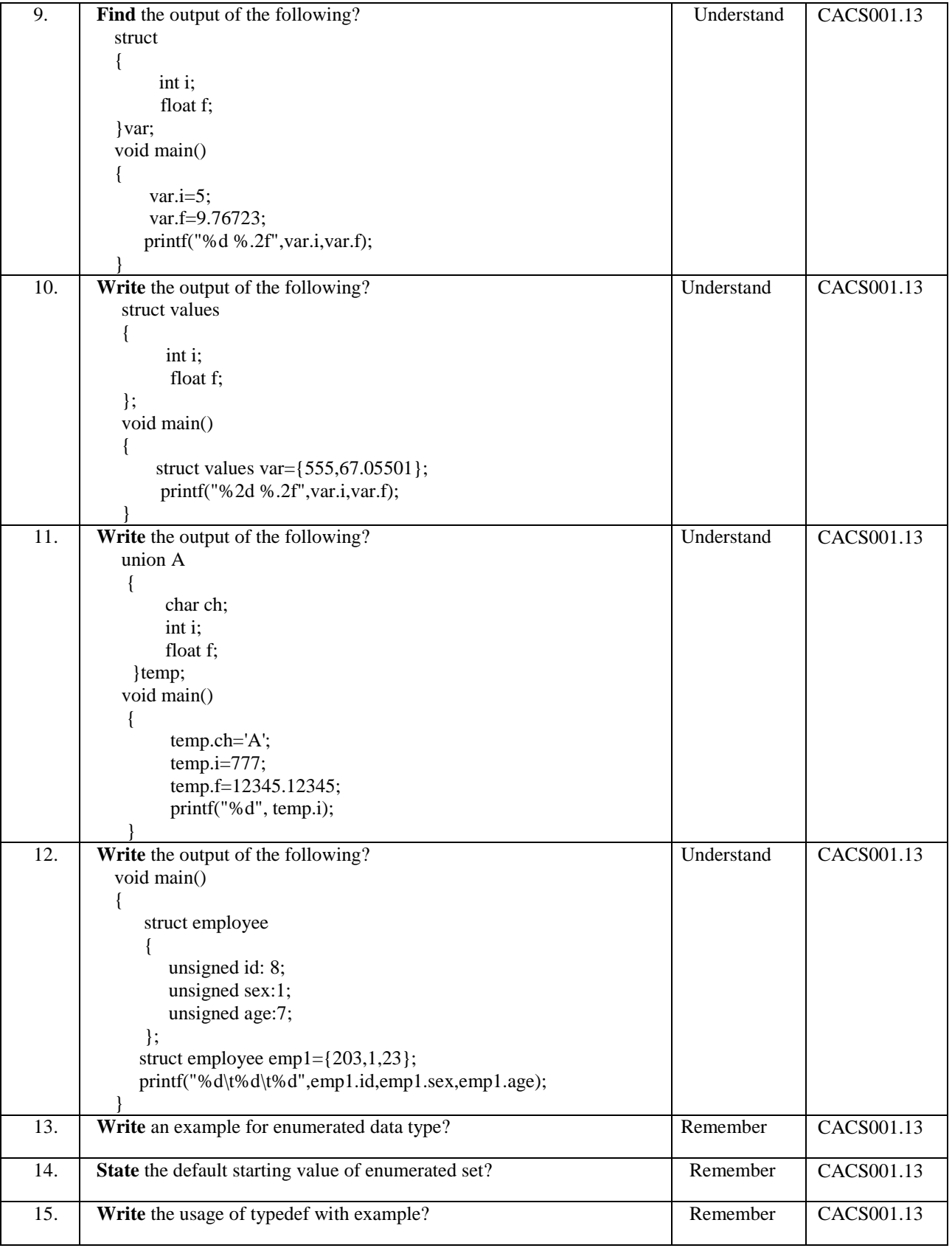

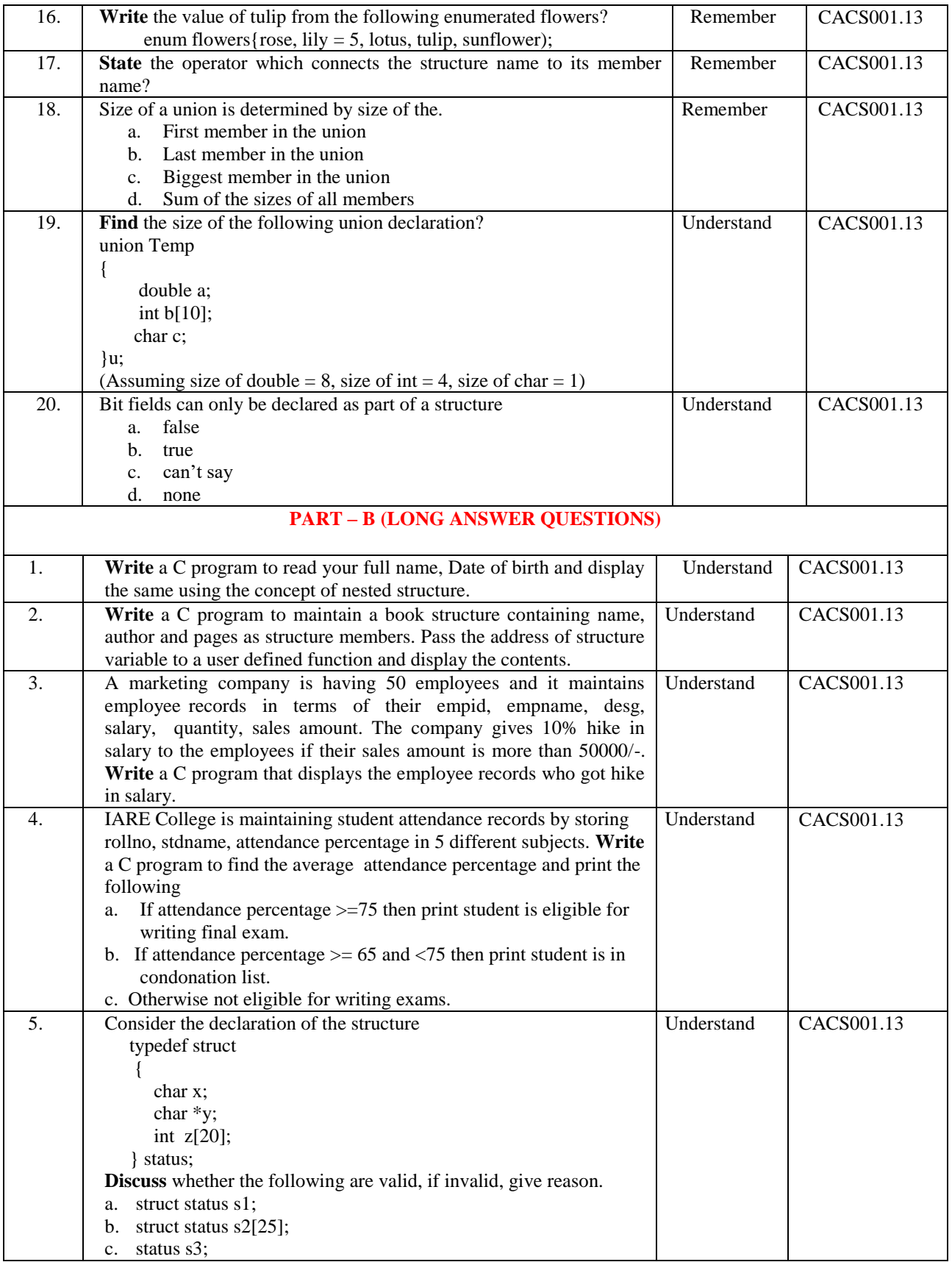

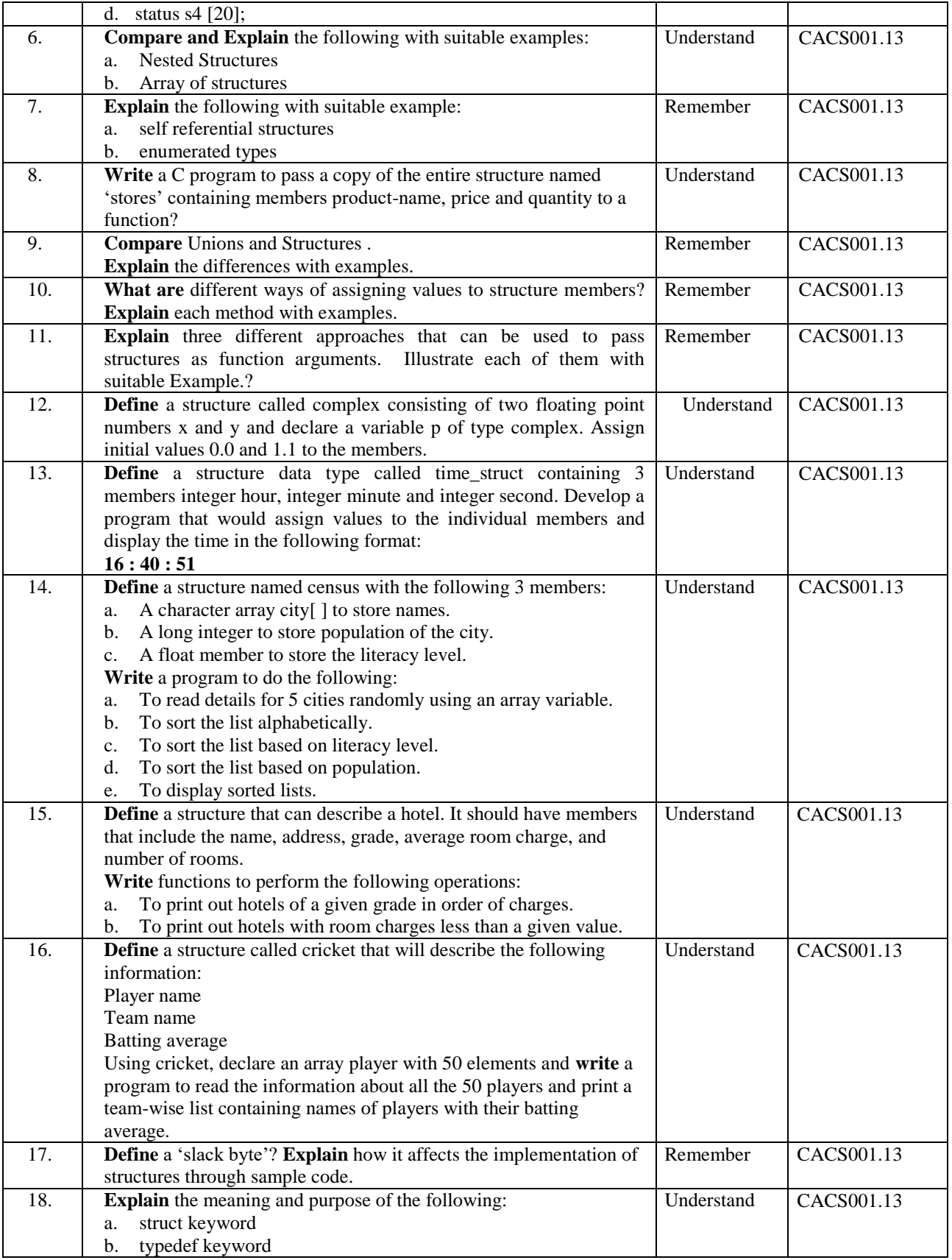

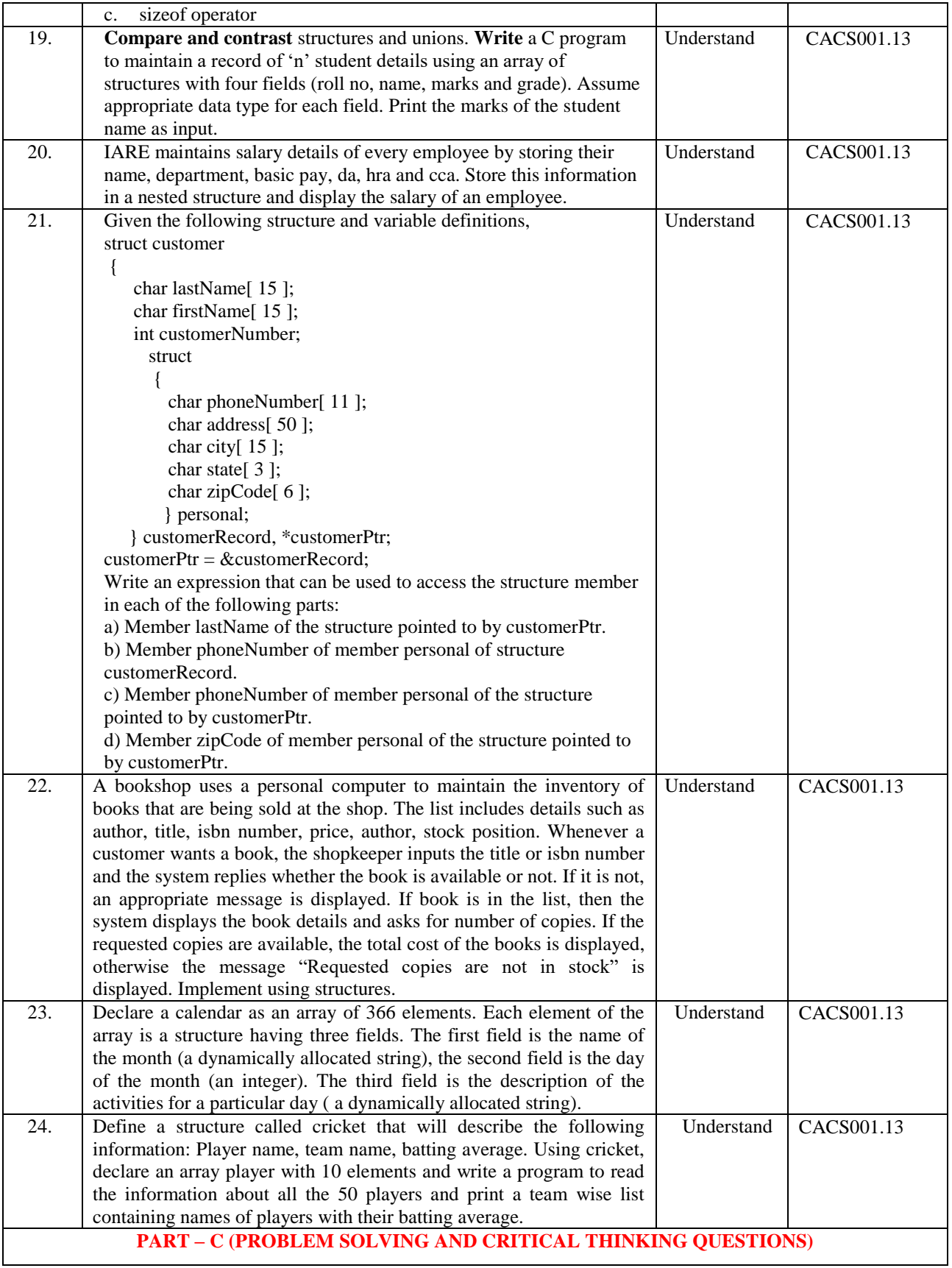

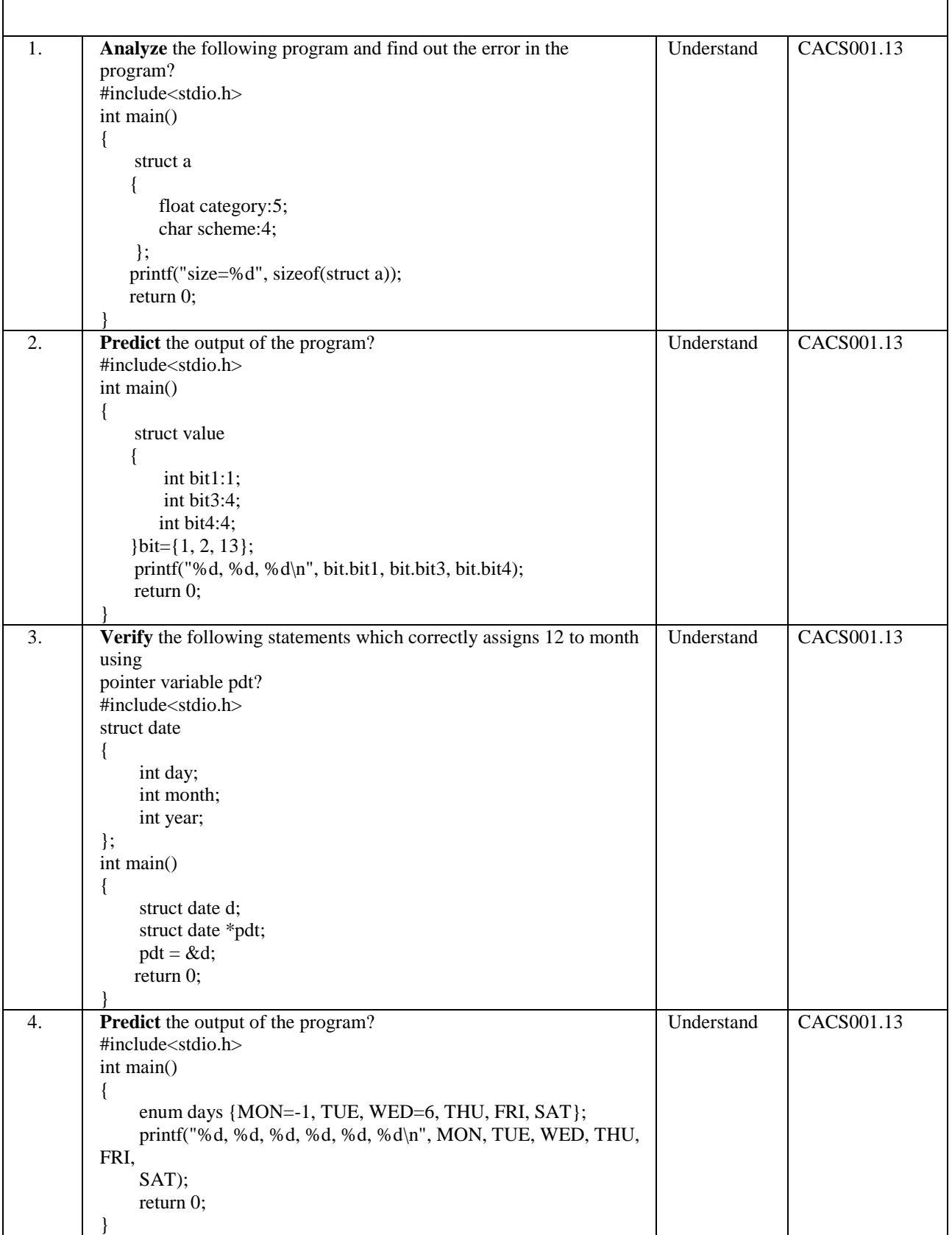

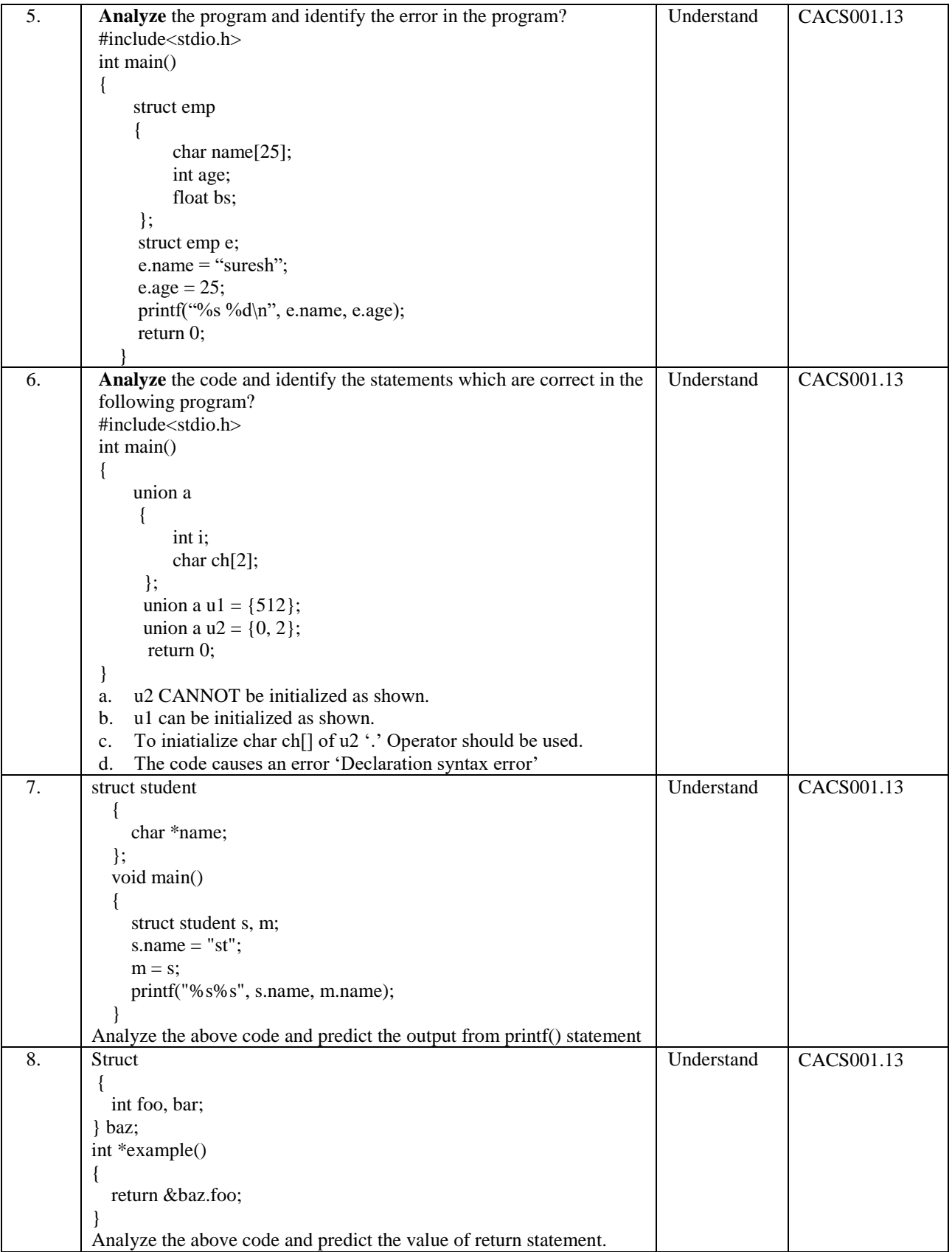

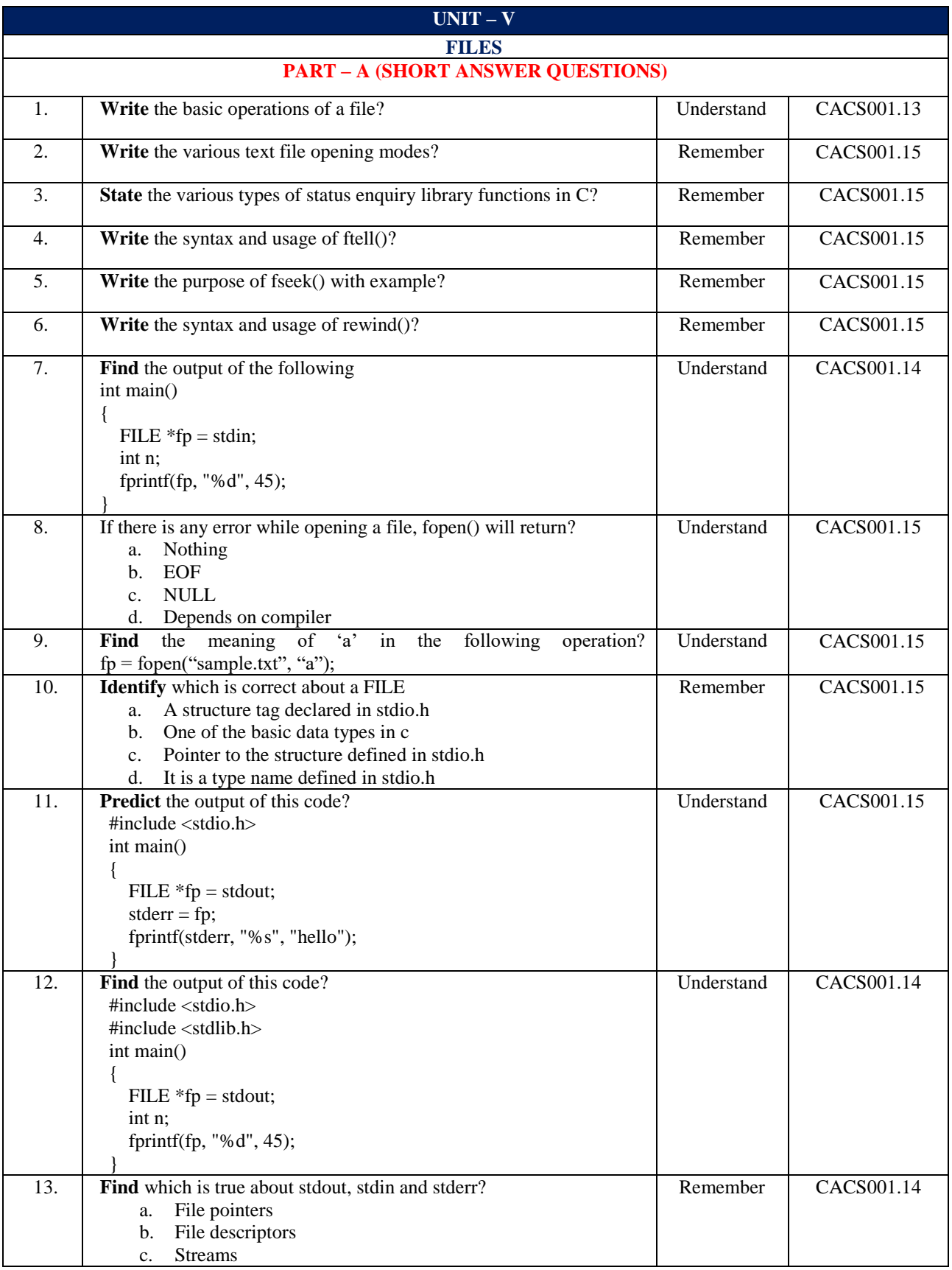

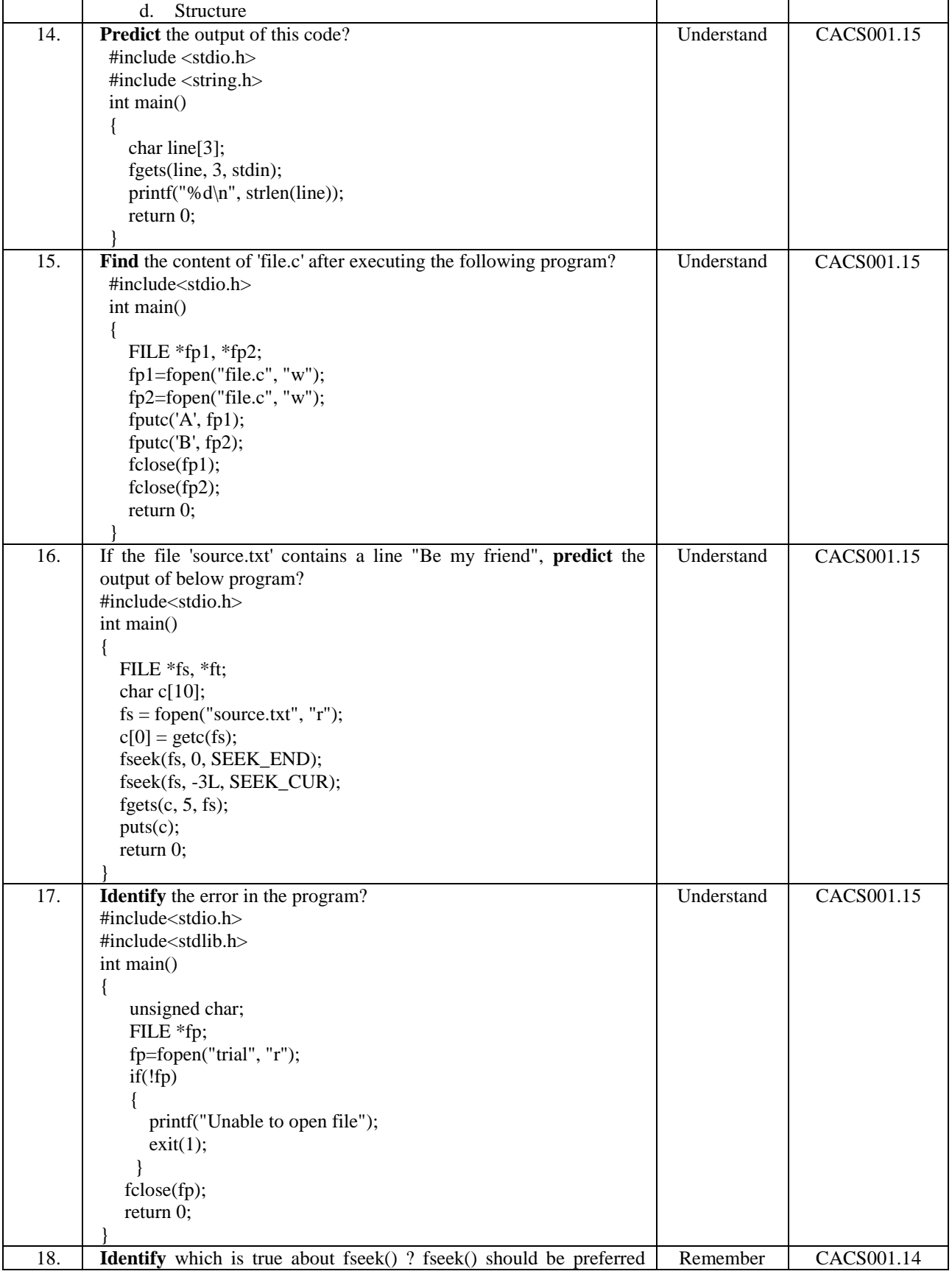

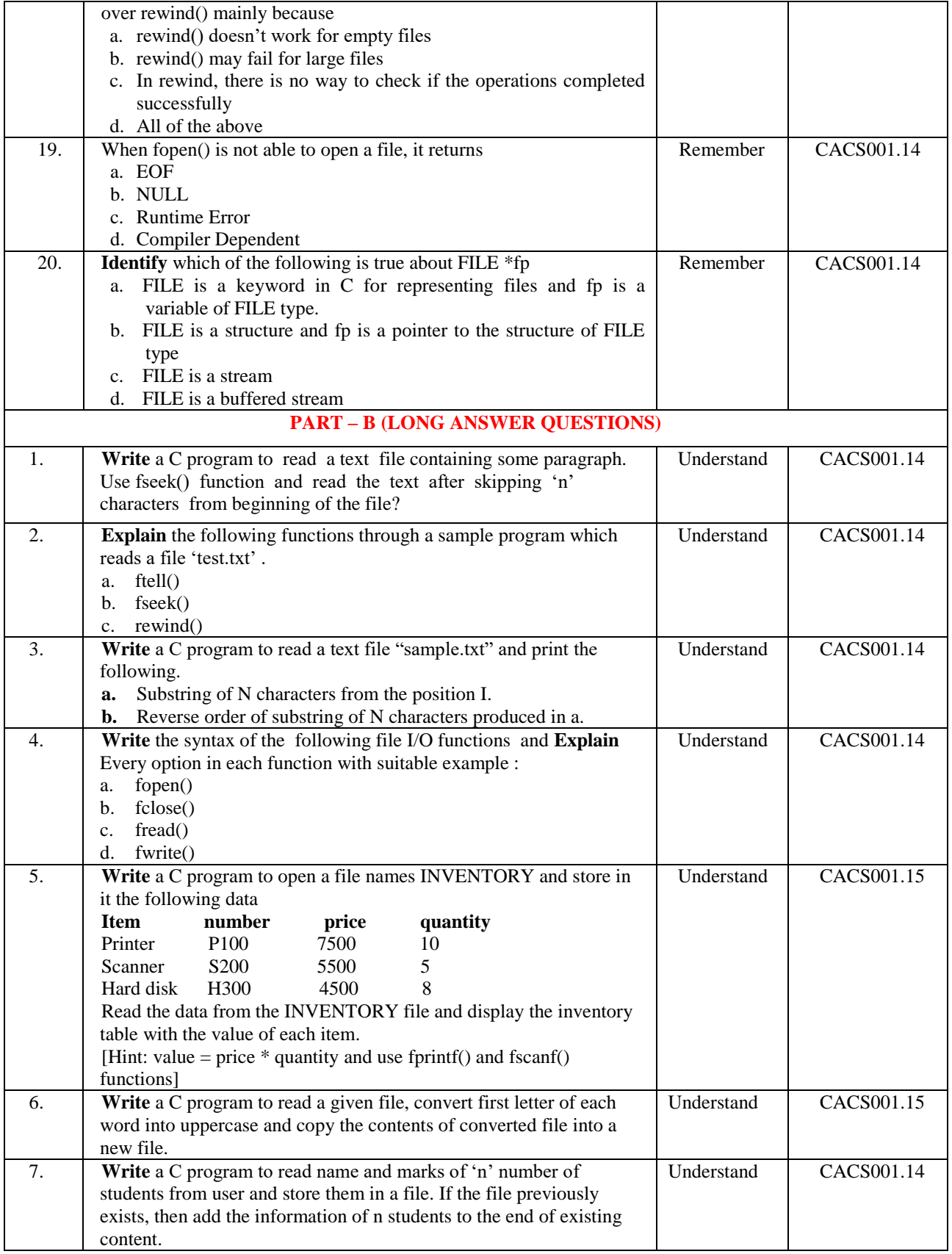

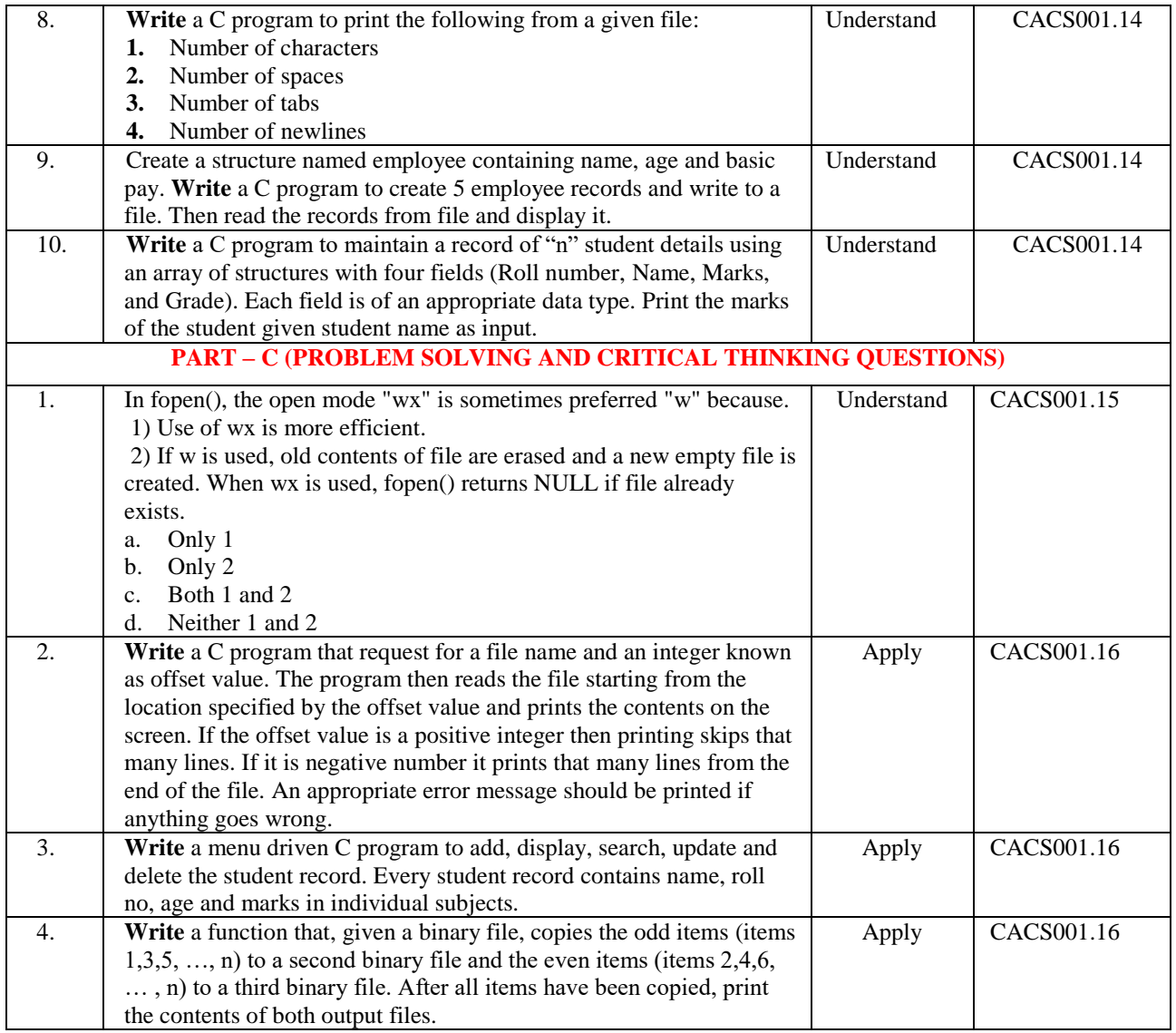

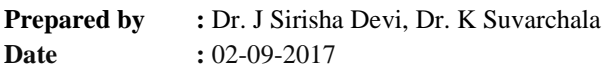

**HOD, CSE**